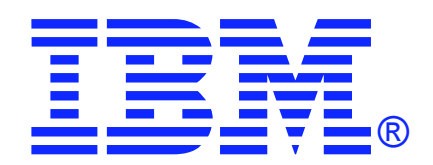

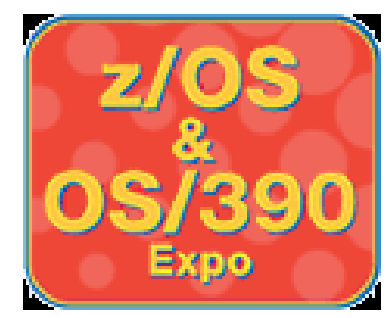

## **Getting Started with zSeries Logical Partitioning**

**IBM z/OS and OS/390 Expo October 7 - 11, 2002 Session T05**

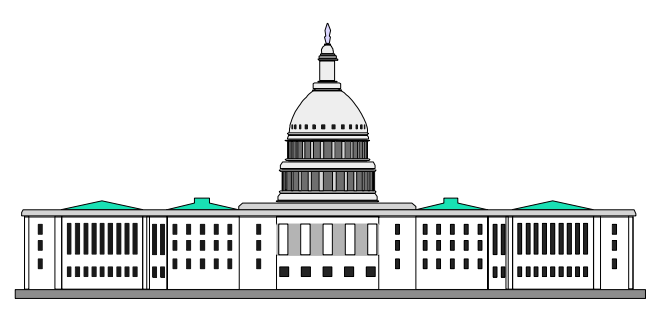

**Harv Emery emeryh@us.ibm.com Washington Systems Center**

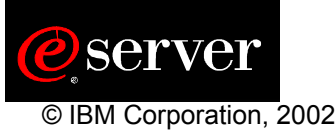

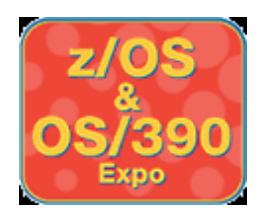

### **Trademarks**

#### **The following are trademarks of the International Business Machines Corporation in the United States and/or other countries.**

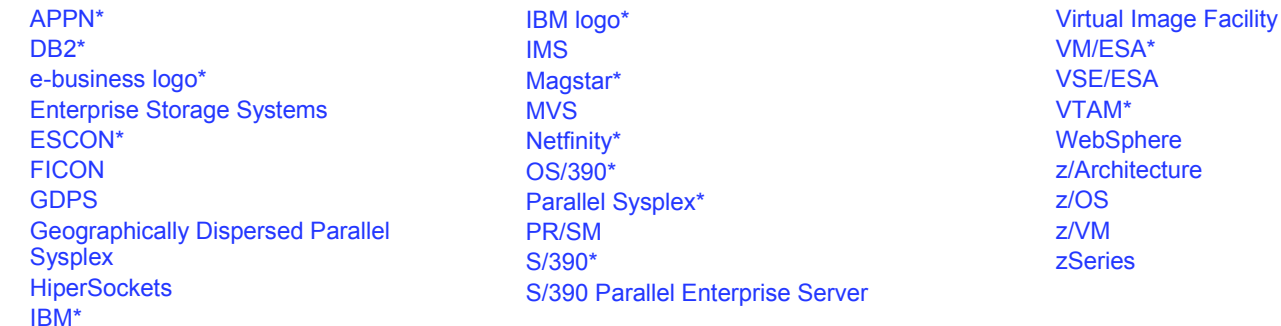

\* Registered trademarks of IBM Corporation

#### **The following are trademarks or registered trademarks of other companies.**

Lotus, Notes, and Domino are trademarks or registered trademarks of Lotus Development Corporation

LINUX is a registered trademark of Linus Torvalds

Penguin (Tux) complements of Larry Ewing

Tivoli is a trademark of Tivoli Systems Inc.

Java and all Java-related trademarks and logos are trademarks or registered trademarks of Sun Microsystems, Inc., in the United States and other countries

UNIX is a registered trademark of The Open Group in the United States and other countries.

Microsoft, Windows and Windows NT are registered trademarks of Microsoft Corporation.

SET and Secure Electronic Transaction are trademarks owned by SET Secure Electronic Transaction LLC.

\* All other products may be trademarks or registered trademarks of their respective companies.

#### **Notes**:

Performance is in Internal Throughput Rate (ITR) ratio based on measurements and projections using standard IBM benchmarks in a controlled environment. The actual throughput that any user will<br>experience will vary dependi Therefore, no assurance can be given that an individual user will achieve throughput improvements equivalent to the performance ratios stated here.

IBM hardware products are manufactured from new parts, or new and serviceable used parts. Regardless, our warranty terms apply.

All customer examples cited or described in this presentation are presented as illustrations of the manner in which some customers have used IBM products and the results they may have achieved. Actual environmental costs and performance characteristics will vary depending on individual customer configurations and conditions.

This publication was produced in the United States. IBM may not offer the products, services or features discussed in this document in other countries, and the information may be subject to change without notice. Consult your local IBM business contact for information on the product or services available in your area.

IBM considers a product "Year 2000 ready" if the product, when used in accordance with its associated documentation, is capable of correctly processing, providing and/or receiving date data within<br>and between the 20th and concerning the Year 2000 readiness of any IBM products contained in this presentation are Year 2000 Readiness Disclosures, subject to the Year 2000 Information and Readiness Disclosure Act of 1998.

All statements regarding IBM's future direction and intent are subject to change or withdrawal without notice, and represent goals and objectives only.

Information about non-IBM products is obtained from the manufacturers of those products or their published announcements. IBM has not tested those products and cannot confirm the performance, compatibility, or any other claims related to non-IBM products. Questions on the capabilities of non-IBM products should be addressed to the suppliers of those products.

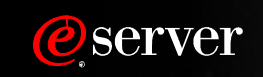

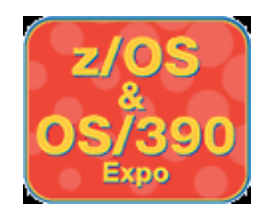

# **What is Logical Partitioning?**

**Processor Resource/System Manager (PR/SM) - A standard facility (hardware and LIC) on current IBM zSeries and ESA/390 processors that allows a single processor complex to support concurrent execution of multiple operating systems.** 

**Logical Partition (LP) - A logical machine consisting of a subset of the resources of the physical processor complex, isolated from all other partitions by PR/SM**

**Logical Partition Mode (LPAR Mode) - An operational mode selected at activation (POR) of the processor to support logical partitions.** 

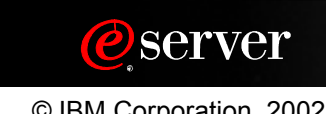

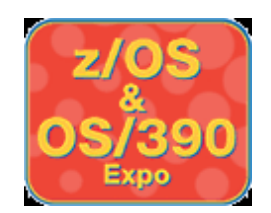

# **Why Use Partitioning?**

#### **Required to Exploit:**

- **Intelligent Resource Director (IRD) on zSeries**
- **z/OS.e on z800**
- **WLC Pricing at Sub-CEC Levels**
- **Special Processors IFL for Linux, ICF for Parallel Sysplex CF**

#### **Availability**

- **Parallel Sysplex**
- **Extended Recovery (XRF)**
- **Memory Upgrade on Demand**

#### **Diverse Workload Separation**

- **"Service Bureau"**
- $\bullet$  **Isolation for security reasons**
- **Mergers, Acquisitions (Easier than consolidation)**
- **z/OS, OS/390, z/VM, VM/ESA, LINUX, VSE/ESA, TPF/ESA**

#### **Test, Development, Production**

- **Application Migration**
- **Operating System/Hardware Migration**

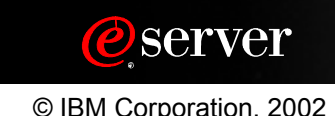

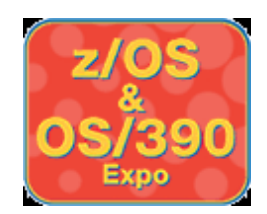

## **Basic vs LPAR Mode - z900**

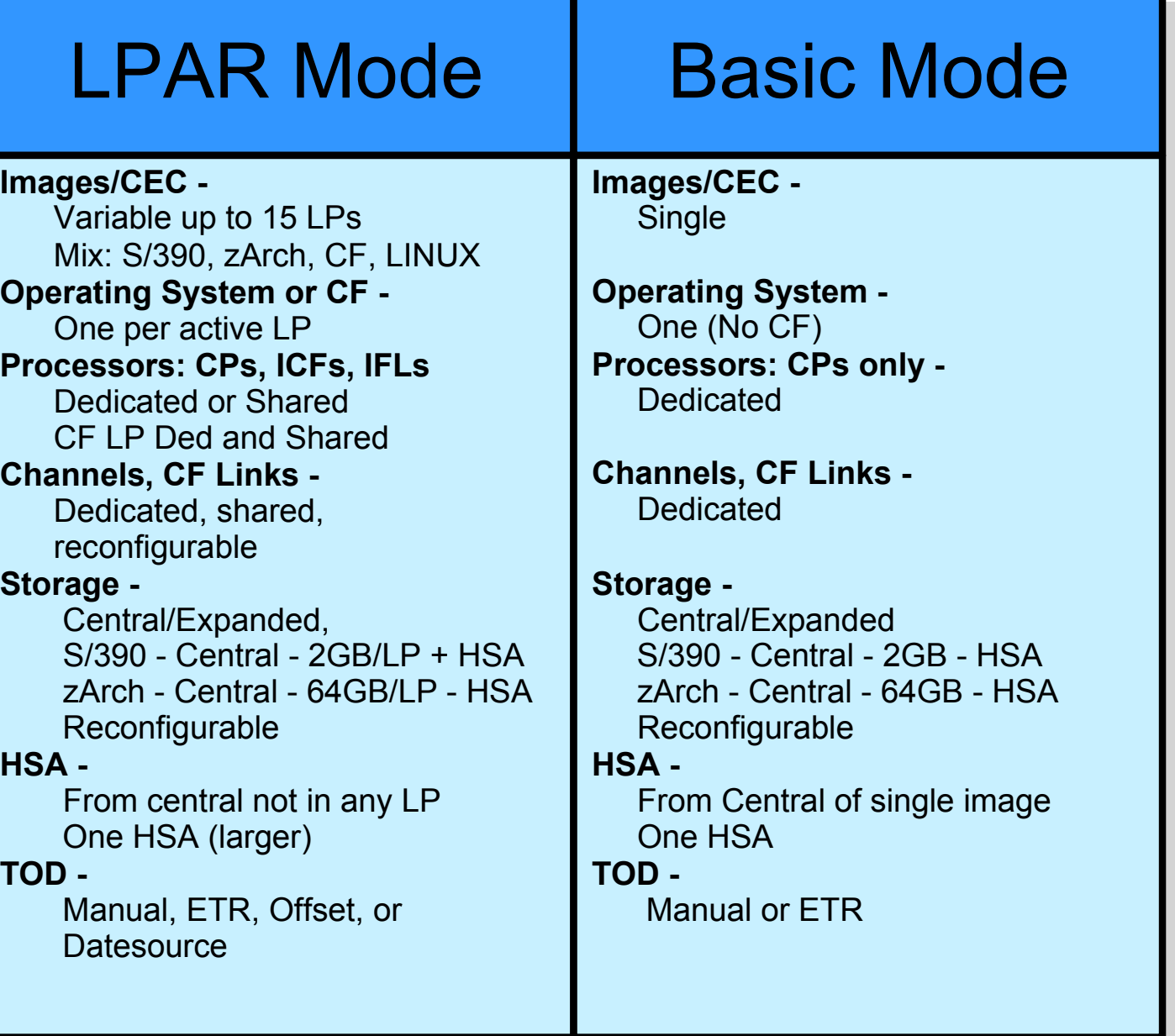

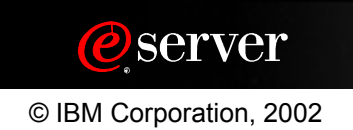

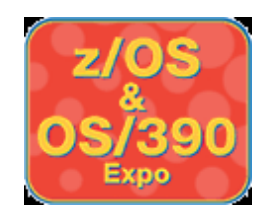

## **What does an LP Need?**

### **Name and Resource Number**

**Identification and Channel Subsystem use**

**Logical processors (CPs, ICFs, Crypto) weight and capacity**

**Storage - central, expanded**

**Logical Channel Subsystem - devices, paths**

### **Logical time of day**

**Sysplex Timer, Timer Offset, or Datesource**

### **Access to machine facilities**

- **ICMF and ADMF Gone on zSeries**
- **I/O Configuration Control, Performance Data, Cross Partition Authority, Isolation of Resources**

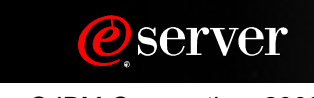

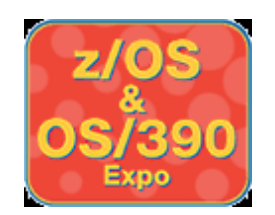

## **Where does an LP get it?**

#### **Name and Resource Number**

**IODF/IOCDS at Activation (POR)**

#### **Logical processors (CPs, ICFs, Crypto) weight and defined capacity**

- **LP Activation from Image Profile Processor and Options tabs**
- **IRD and Operator HMC Actions, CF Commands**

#### **Storage - central, expanded**

- **LP Activation from Image Profile Storage tab**
- **Operator DSR Commands**

#### **Logical Channel Subsystem - devices, paths**

- **LP Activation from IODF/IOCDS and "remembered" changes**
- **IRD and Operator Dynamic I/O Activate and CF/VARY Commands**

#### **Logical time of day**

- **LP Activation from Image Profile General tab**
- **MVS Parameters, Operator Commands**

#### **Access to machine facilities**

**• Image Profile Security tab** 

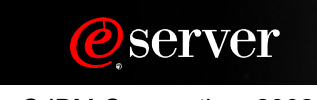

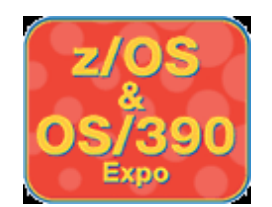

## **How are LPs created?**

### **Define in I/O Configuration Data Set (IOCDS) by Hardware Configuration Definition (HCD) and IOCP**

- **LP Name**
- **LP "Resource Number"**
- **LP Channels and Devices (Initial)**

### **Processor Activation (POR)**

- **IOCDS with LP Definitions**
- **LPAR Mode selected for POR in Activation Profile**

### **Individual Partition Activation**

- **Resources and IPL according to Image Profile**
- **Automatic after processor activation or**
- **One at a time manual**

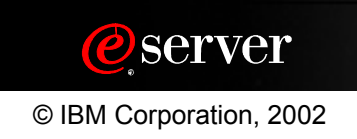

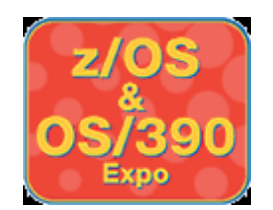

### **Channel Modes**

### **Shared (EMIF - Multiple Image Facility)**

- **A channel path that can be configured online to one or more LPs at the same time. One or more LPs can access I/O devices at the same time using this channel path.**
- **Note: Just because the channel is shared does NOT mean all the devices are too.**
- **Access List Has, Candidate List Allowed to have**

### **Reconfigurable**

**An unshared channel path which can be configured offline from one LP, then online to another. Only one LP can access I/O devices on this channel path at a time.**

### **Dedicated**

**An unshared and non-reconfigurable channel path. Only one LP can access I/O devices on this channel path.**

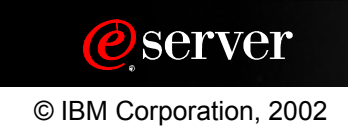

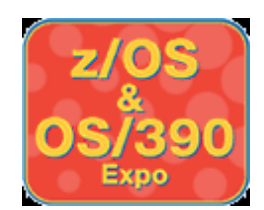

## **zSeries Channel Types**

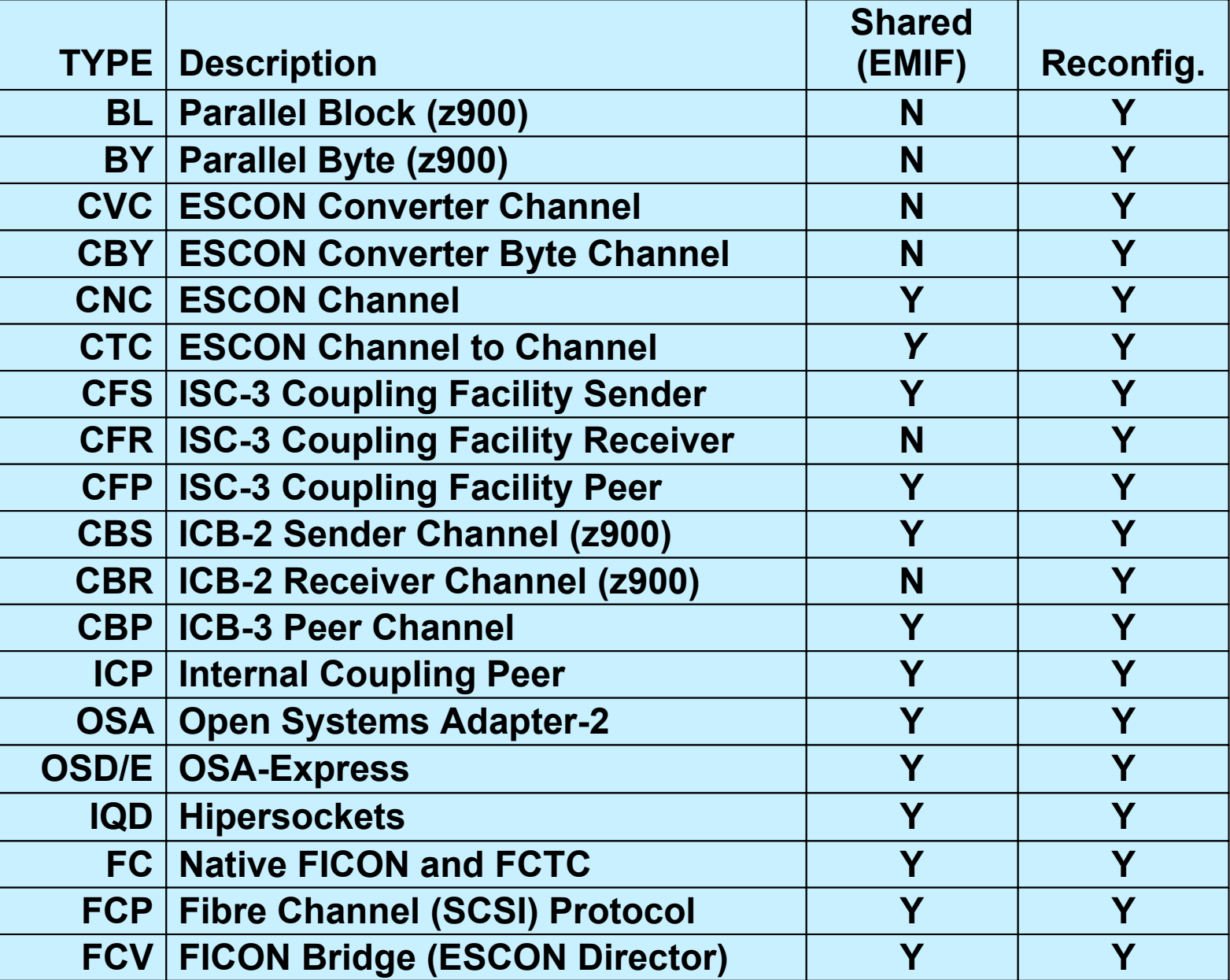

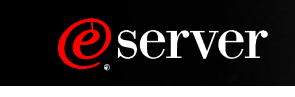

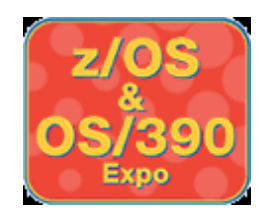

## **HMC Customize Profiles**

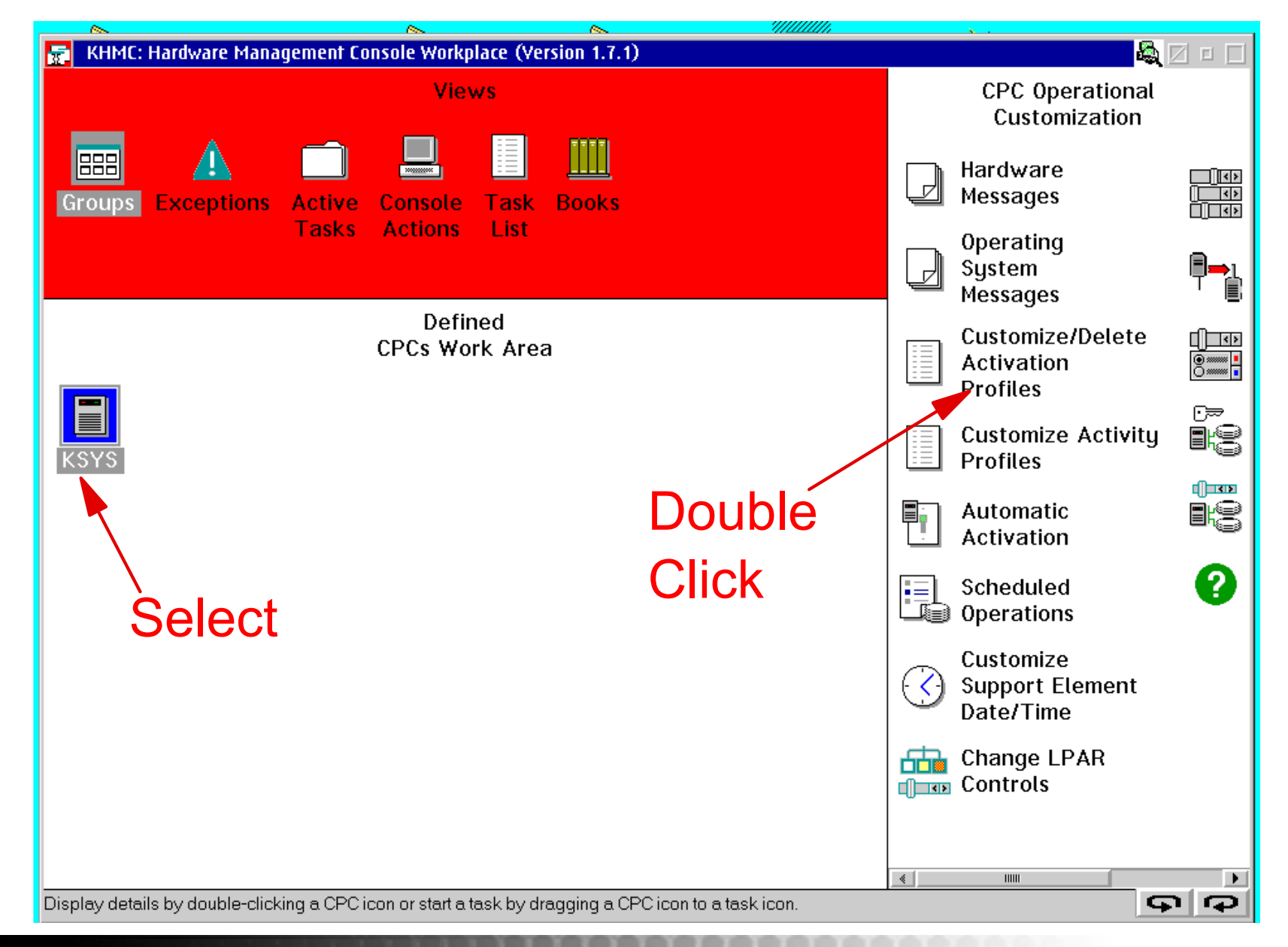

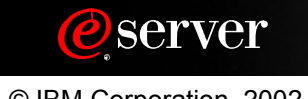

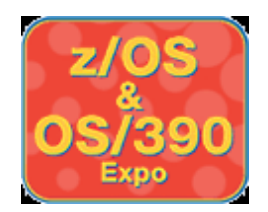

## **Reset Profile Selection**

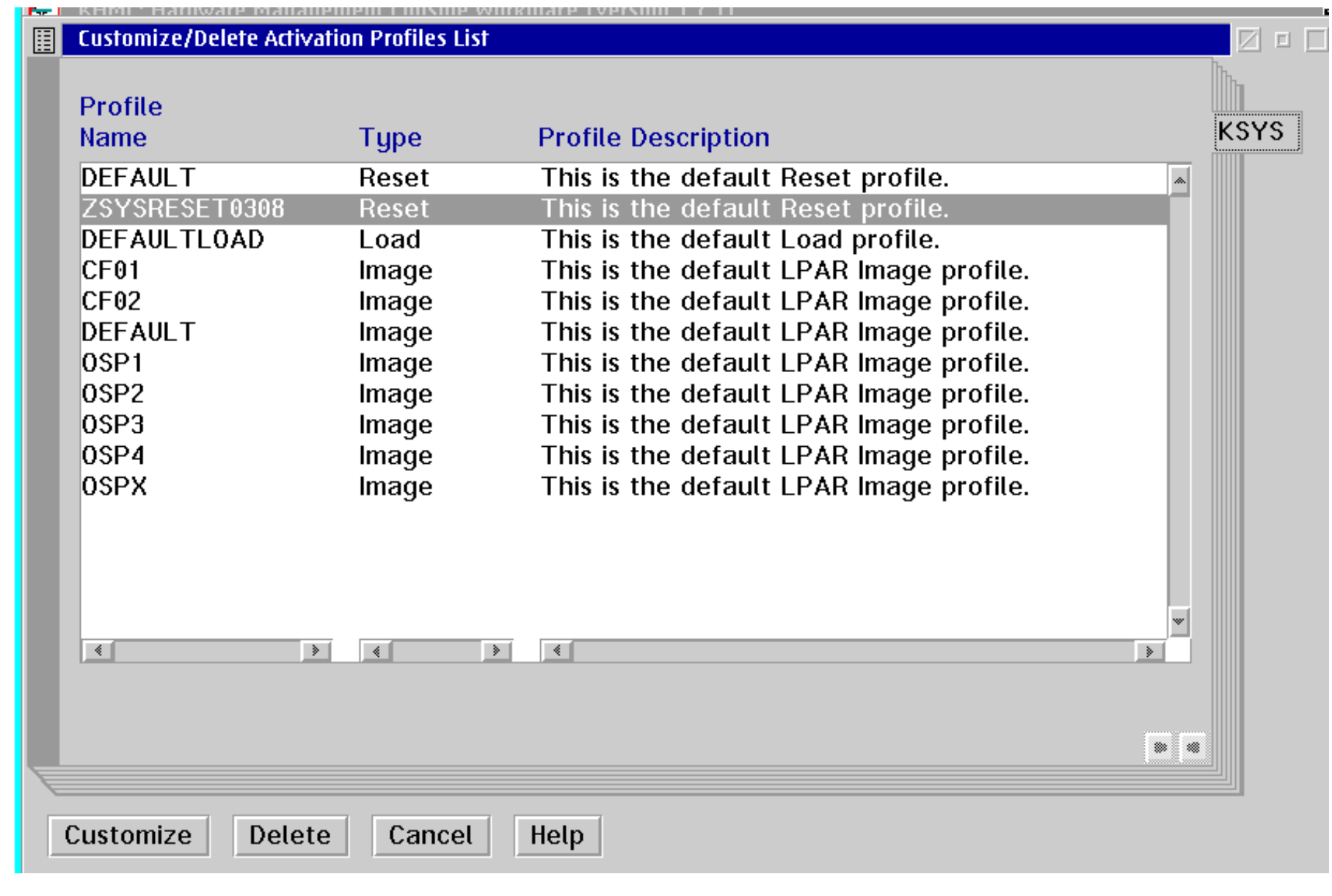

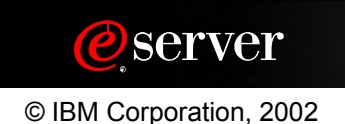

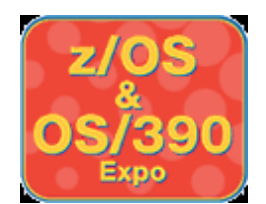

## **Reset Profile-General Tab**

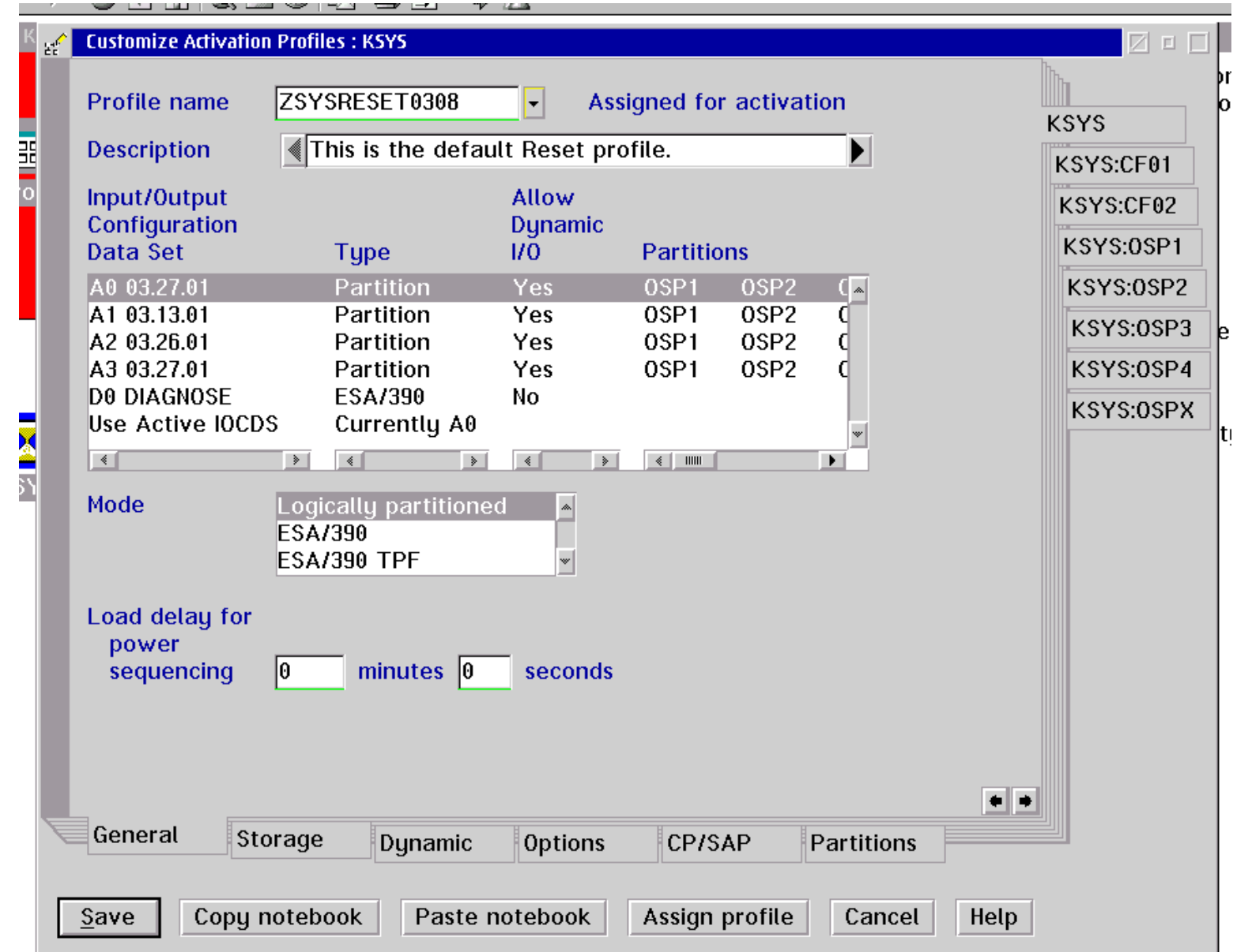

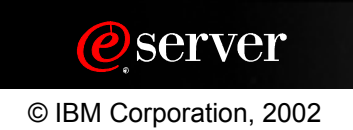

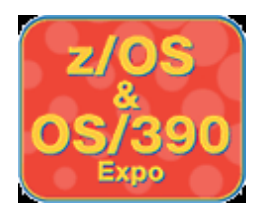

## **Reset Profile-Dynamic Tab**

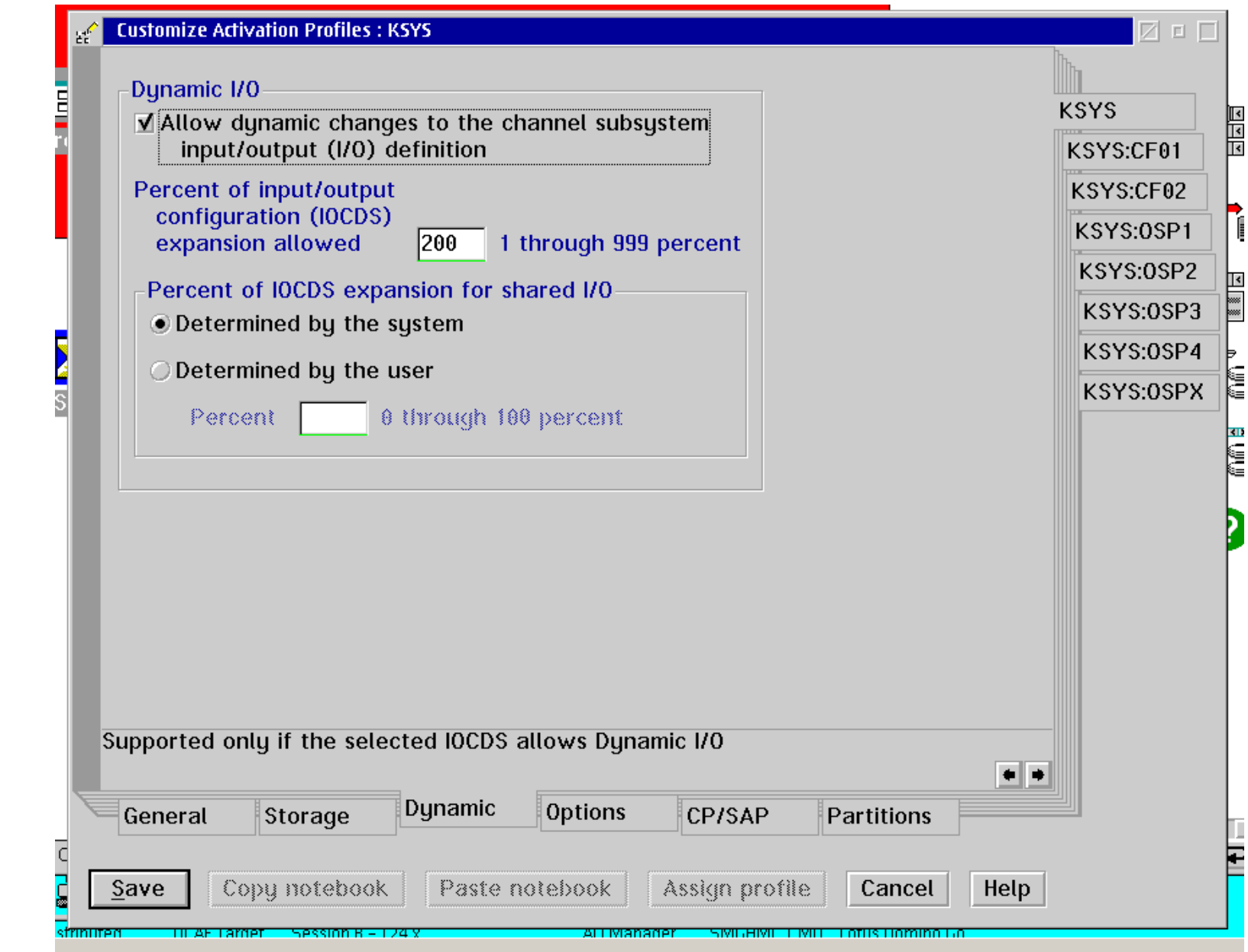

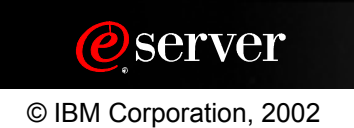

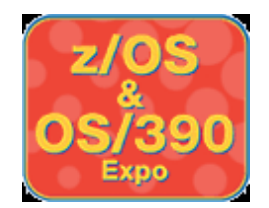

## **Reset Profile-Partitions Tab**

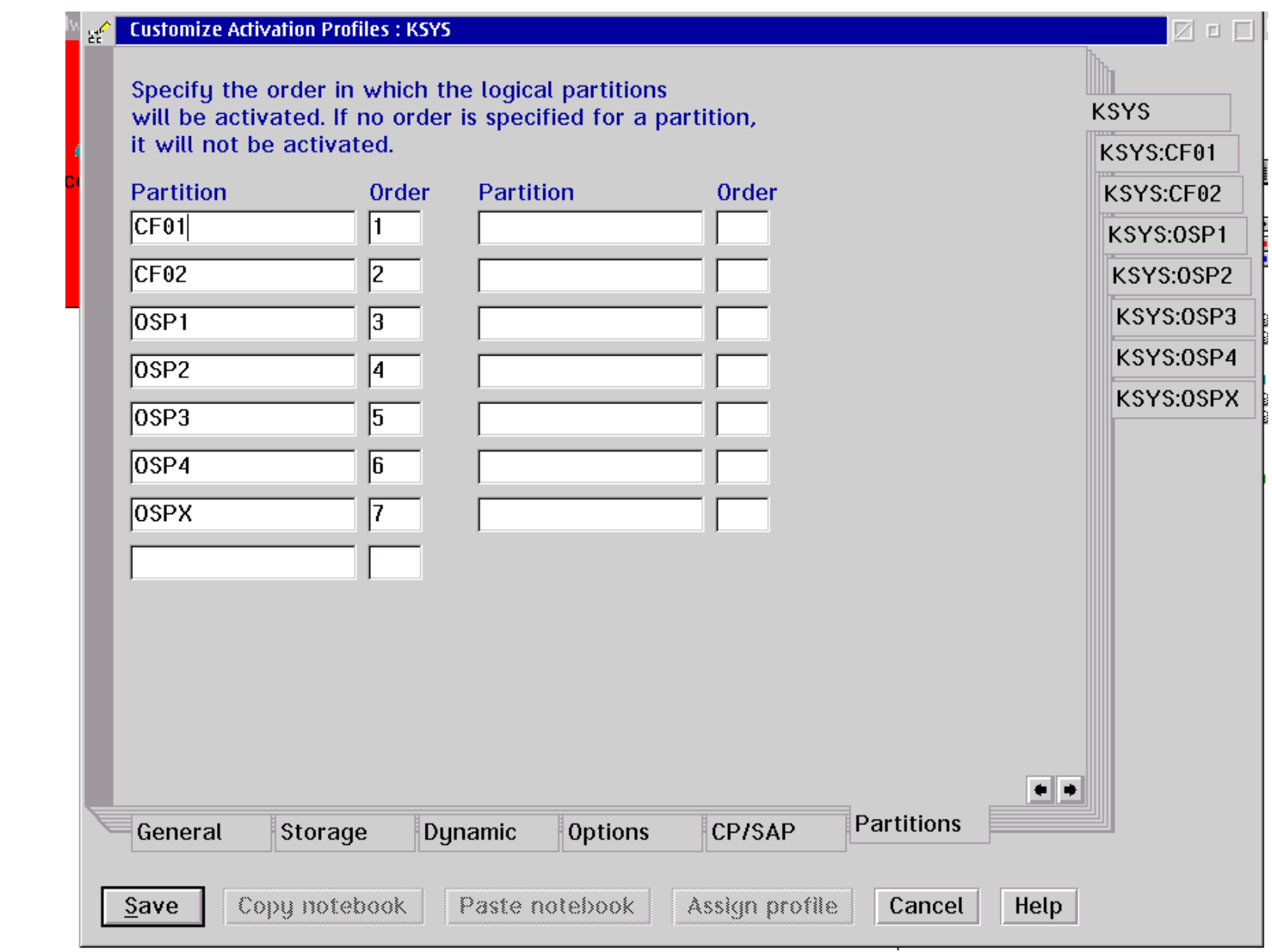

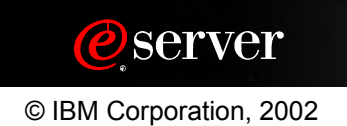

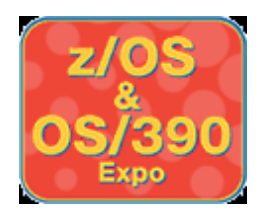

## **Image Profile-General Tab**

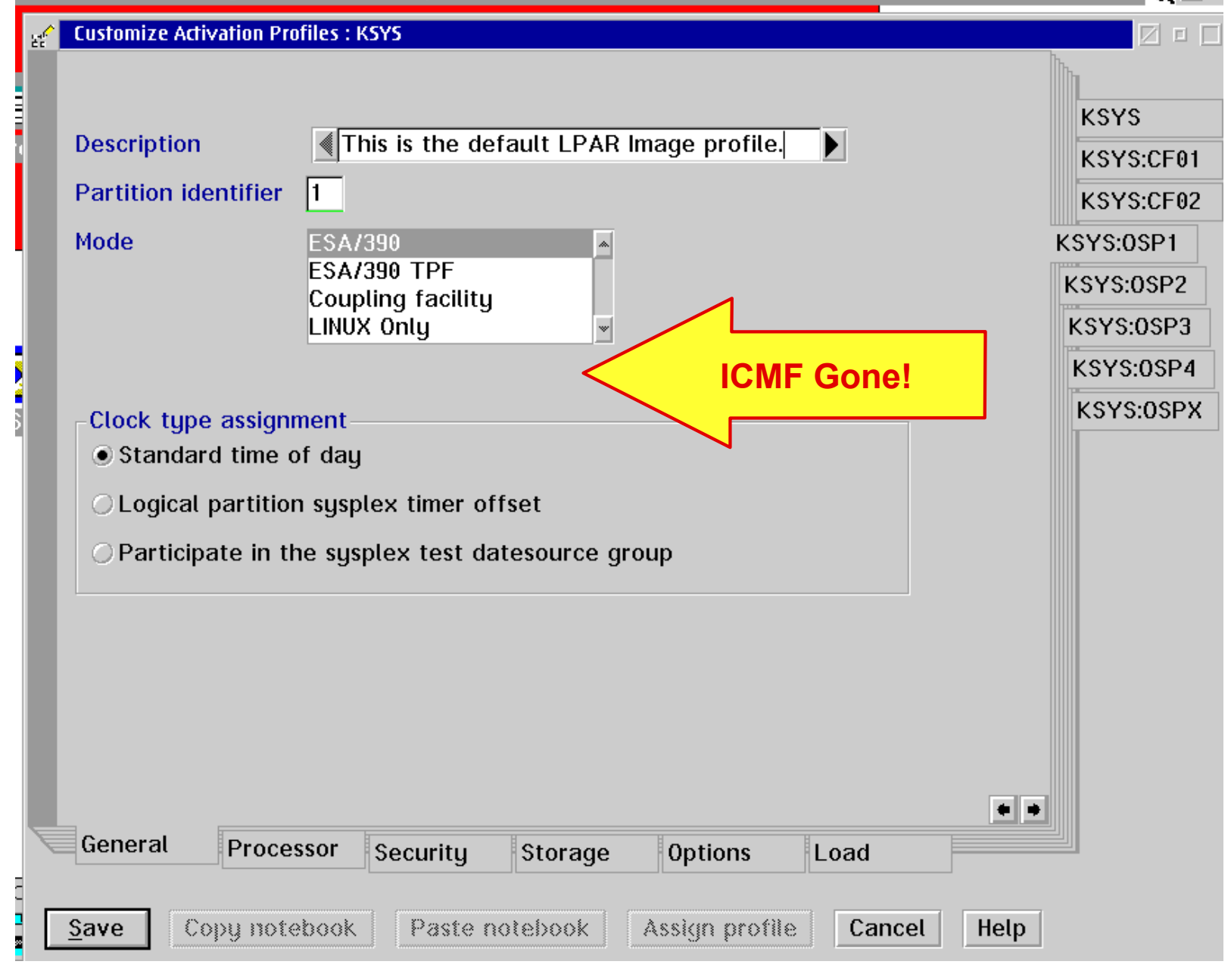

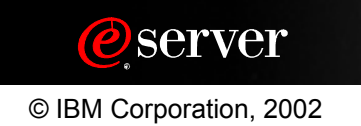

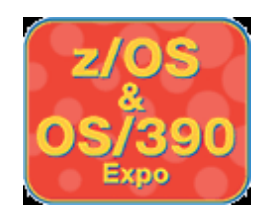

# **Logical Processor Assignment**

### **Dedicated Logical Processors**

- **Backed by assigned physical processors**
- **"Locked" to a partition**

### **Shared Logical Processors**

- **Backed by a "pool" of physical processors**
- **Share = Assigned partition weight divided by sum of all ACTIVE partition weights**
- **Can exceed share if other partitions fail to use their full share (Up to 100% logical processor busy)**
- **Hard Capping Prevents exceeding share**
- **Soft Capping for WLC Prevents exceeding defined MSU capacity**

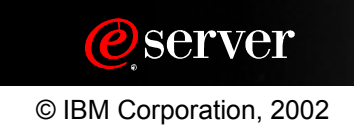

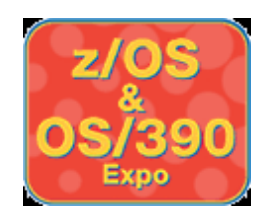

### **Shared Pools**

### **Shared CP Pool - Shared CP weight!**

- **POR All CPs added here**
- **CUoD New CPs added here**
- **LP with dedicated CPs activated CPs removed from the pool**
- **LP with dedicated CPs deactivated CPs returned to the pool**
- **Dedicated CP Configured OFF CP returned to the pool**

### **Shared ICF/IFL Pool - Shared ICF/IFL weight!**

- **POR All IFL/ICFs added here**
- **CUoD New IFL/ICFs added here**
- **LP with dedicated ICF/IFLs activated ICF/IFLs removed**
- **LP with dedicated ICF/IFLs deactivated ICF/IFLs returned**
- **Dedicated ICF/IFL Configured OFF ICF/IFL returned**

### **"Width" Rules (Width = Number in the pool)**

- **Can't configure more shared ON than the width of the pool**
- **Can't reduce width to fewer than the greatest number ON to an active LP**

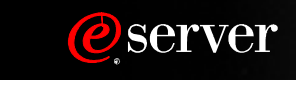

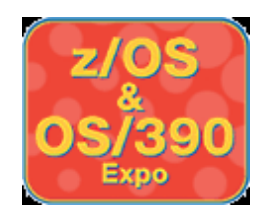

### **Shared LPs - Weights and Assignment**

**Need to tell PR/SM how to manage the sharing of CP resources Rules are only enforced when there is more demand than there are resources available**

**Except for hard or soft capping**

#### **Only give to an LP the number of logical processors it needs**

- **Overallocating will drastically increase the overhead caused by PR/SM dispatching CPs with no work to do - "Short Engine Effect"**
- **IRD logical management adjusts number of online logical CPs to the need**

#### **An easy starting point for the weight is the MIPS value you want the LP to have. Total should add up to the MIPS rating of the** *pool*

- **MIPS = Meaningless Indicator of Processor Speed**
- **If MIP rating is small.....use a multiplier to get better granularity**

#### **Possibly a moving target**

**Need to use experience as an input**

#### **Fear not.....weights and capping can be changed on the fly**

- **Choose number of CPs carefully.......to change an image profile requires a re-activation of the LP....and thus IPL**
- **Assign Reserved CPs for flexibility for IRD or manual control**

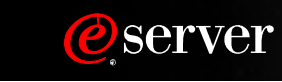

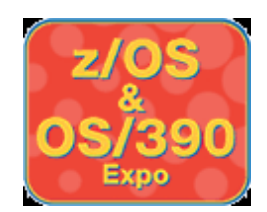

### **An example....share the wealth according to rank...**

- **System with:**
	- **3 Partitions (LPs)**
	- **6 Shared CPs in the pool**
- **Here we go.....**

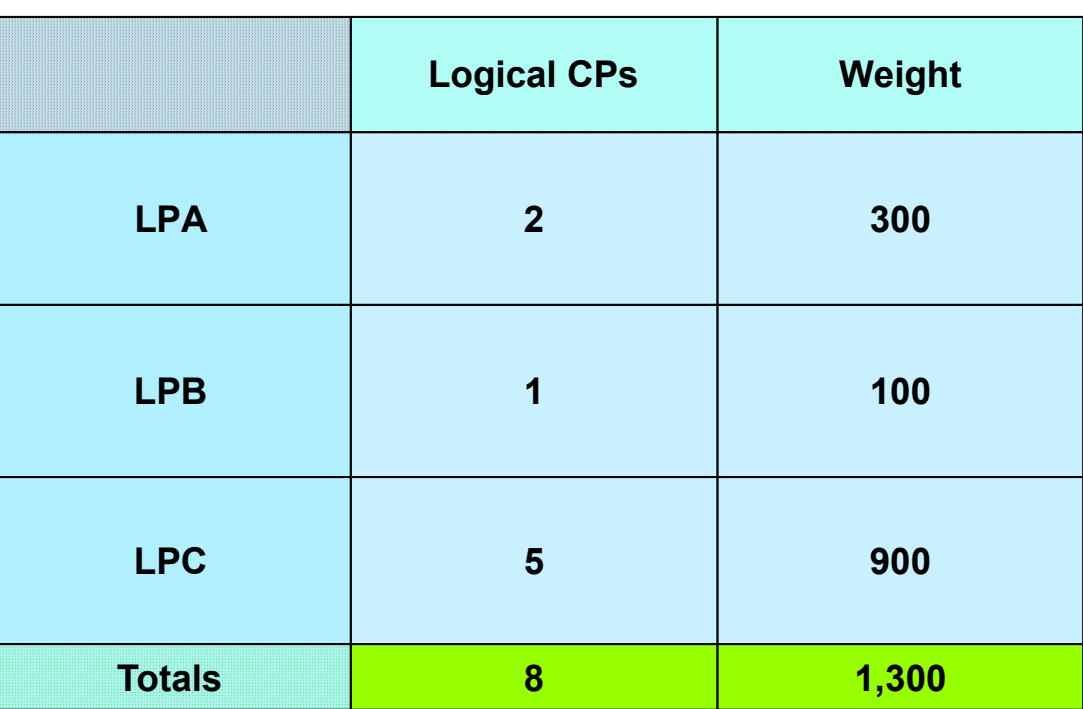

#### **Question: Why the above values?**

 **Answer: Cuz.......**

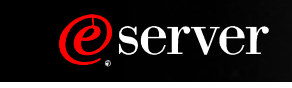

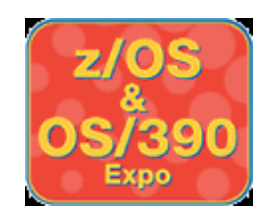

### Do some math here...

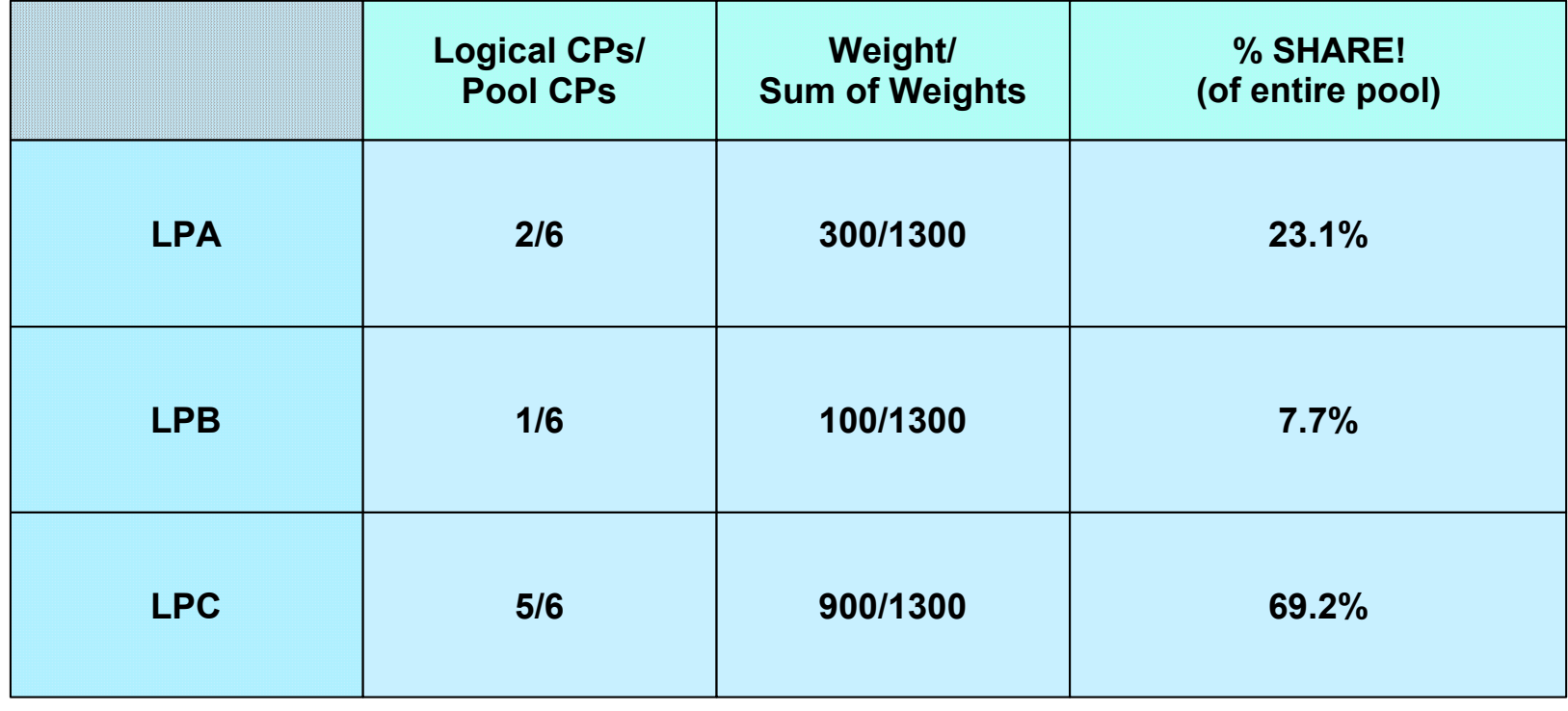

### *Results:*

LPA will get 23.1% of 6 CPs using only 2 CPs LPB will get 7.7% of 6 CPs using only 1 CP LPC will get 69.2% of 6 CPs using only 5 CPs

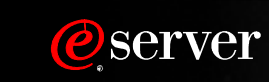

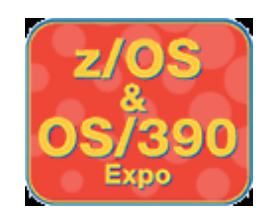

### **Weight Example**

### **Can't achieve share if LCP% of PCP > 100%Performance ROT - Sum of LCPs/Pool CP < 2**

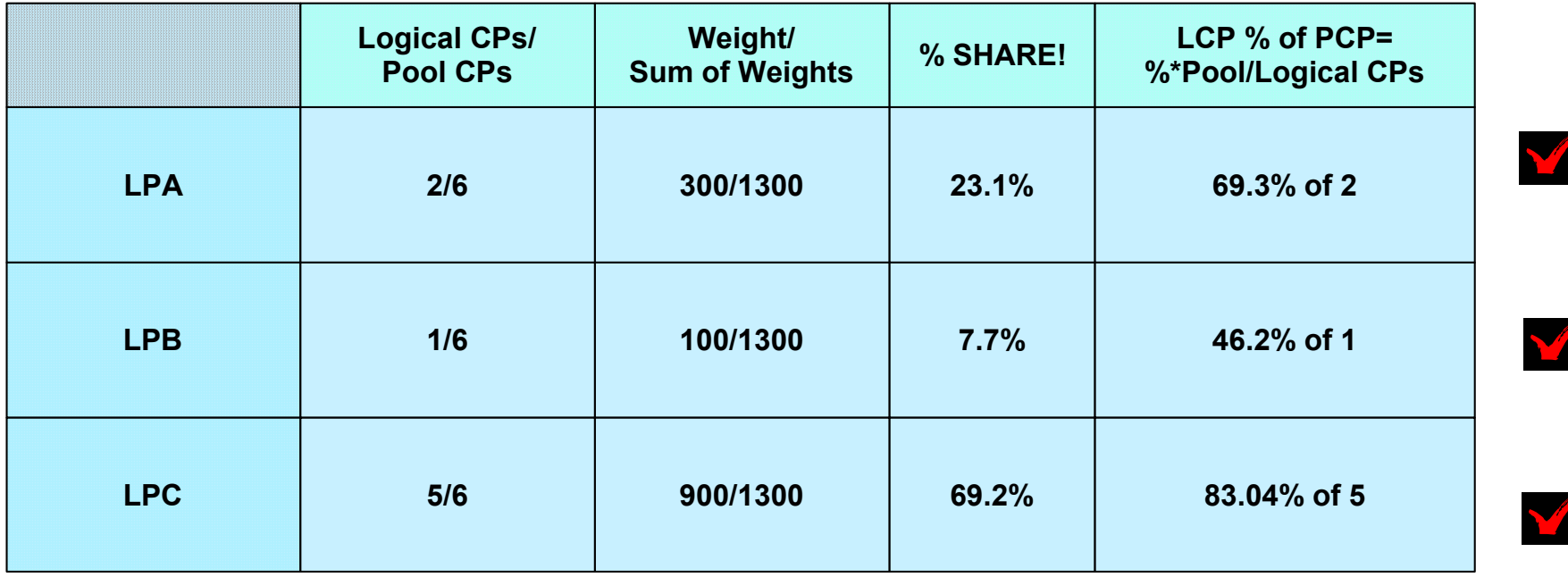

Ratio of Sum of LCPs to Pool CPs = 8/6 = 1.33

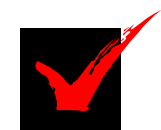

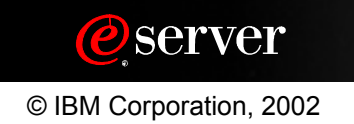

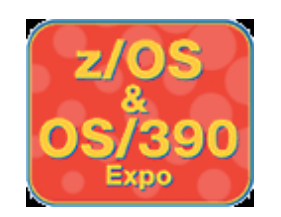

### **Are we done?**

### **Don't know......**

- **What if one or more of the partitions is not very busy?**
	- **More CP resource is now available to the other LPs**
		- **potential to exceed the relative share we worked so hard to set up. But that is okay?**
- **What if you charge a user a flat fee for the amount of processing power available?**
	- **Hard capping a partition will limit the LP to only the defined share. (Hard Cap = "Initial Cap")**
- **What happens if one of the partitions is deactivated or CUoD happens?**
	- **A whole new ballgame.............**

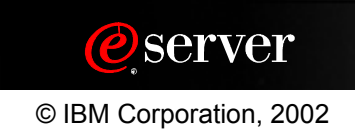

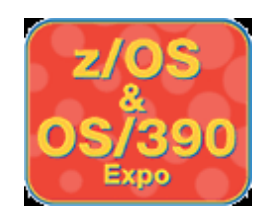

# **But what if LPC goes away?**

#### Before-

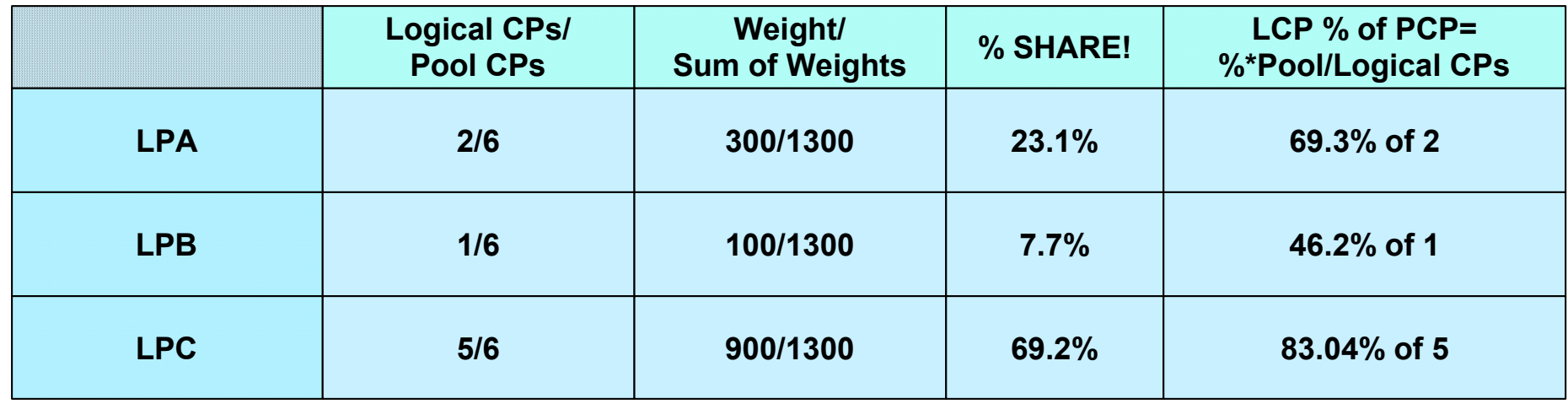

#### After-

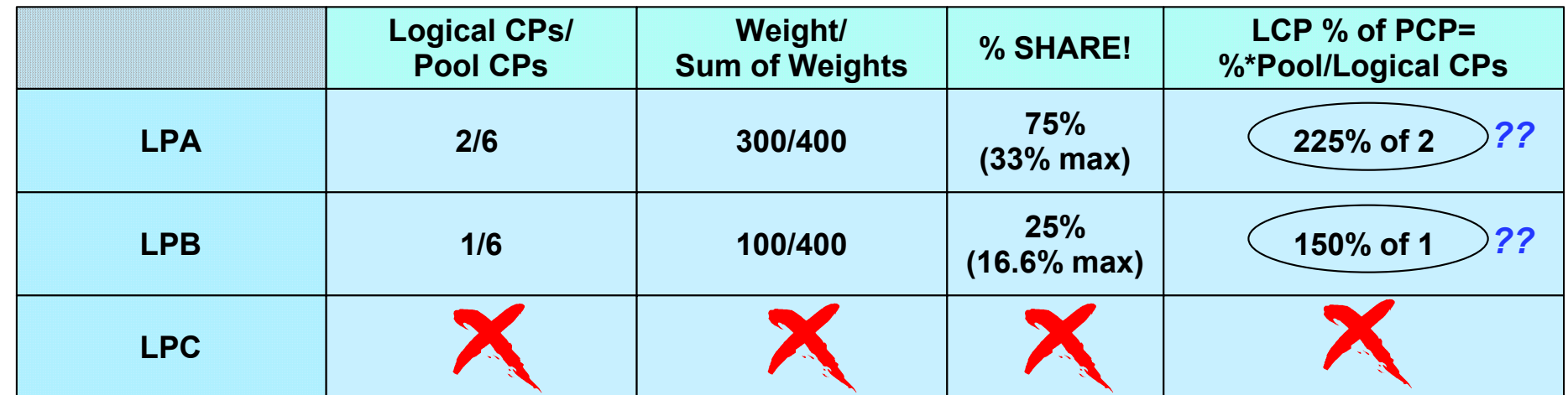

What is the effect on hard capping.........still there, but value has changed

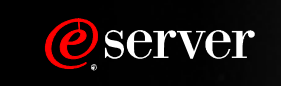

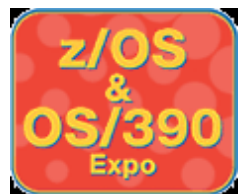

## **Image Profile-Processor Tab**

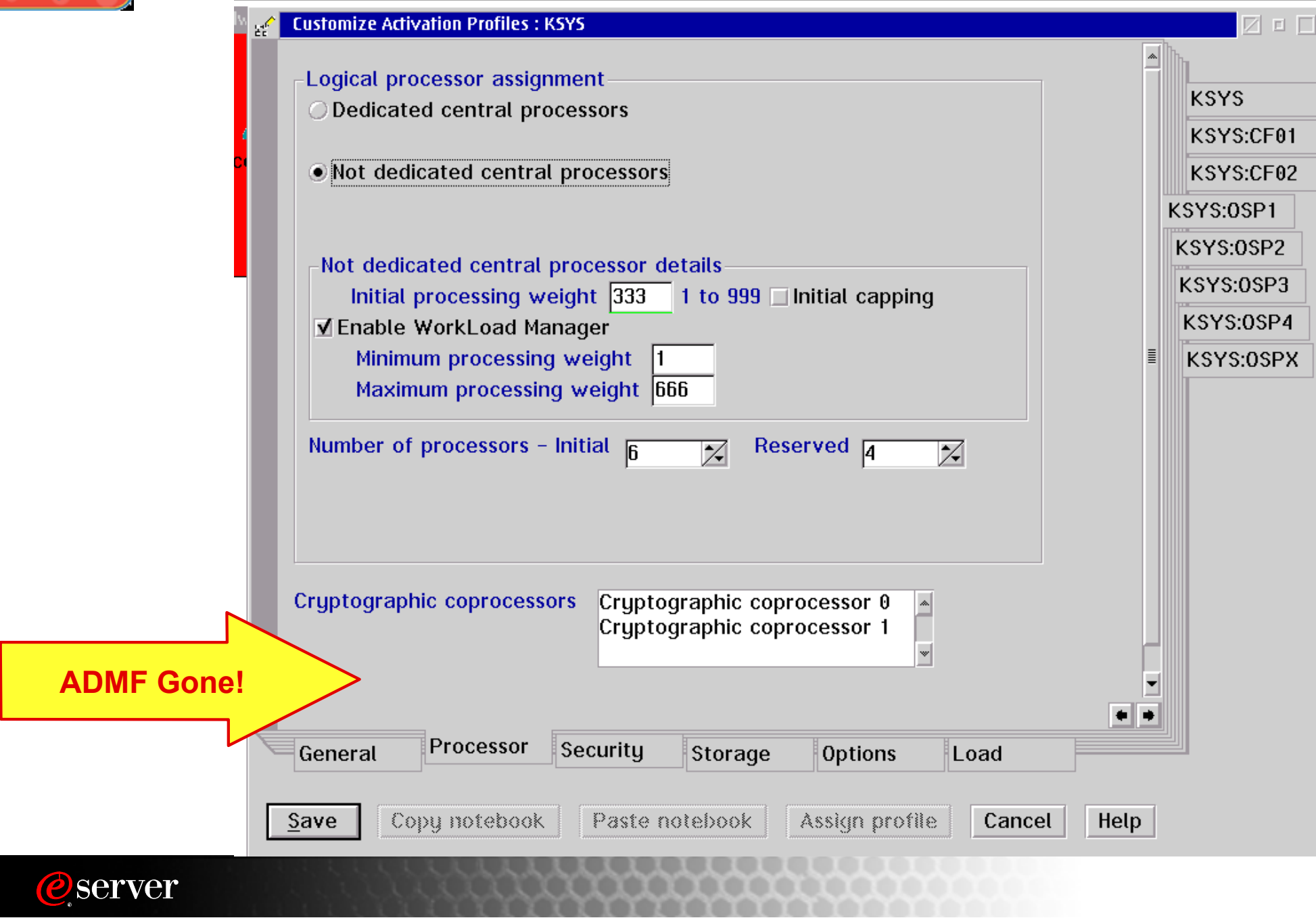

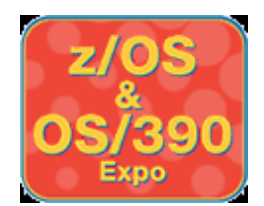

# **Image Profile-Security Tab**

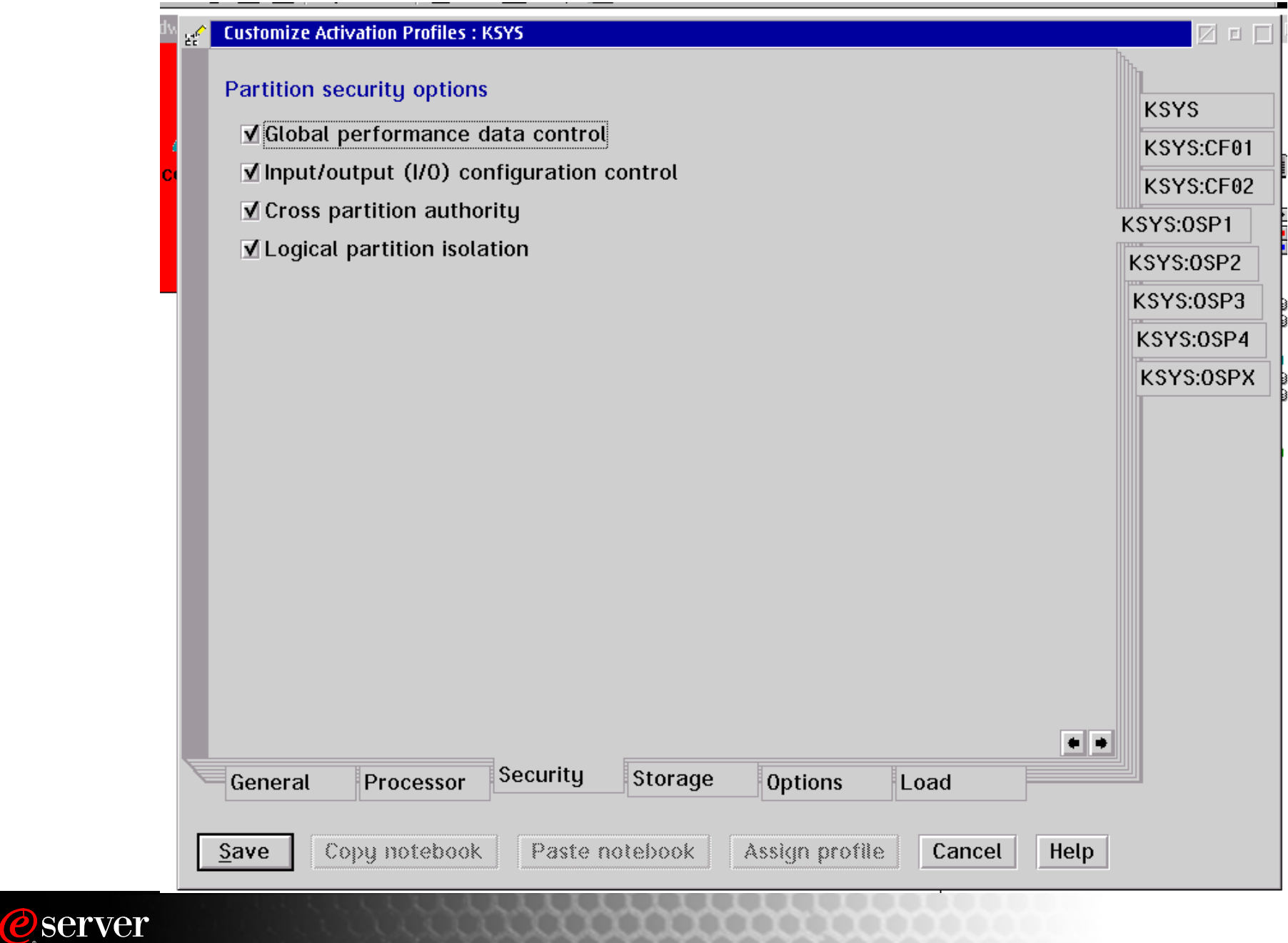

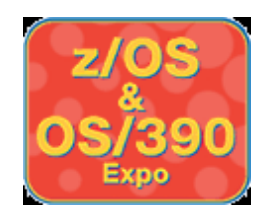

# **LPAR Memory Assignment**

### **CPC Activation in LPAR Mode**

- **CS/ES Split Occurs (G5 Dr 14x and earlier)**
- **CS Single Storage Pool (z900 and G5/6 Dr 22e and later )**
- **CS/ES Addressability Established**
- **HSA Assignment and Addressability**

### **LP activation**

- **LP CS/ES Initial and Reserved Addressability Assigned**
- **CS/ES Initial Memory Amounts Assigned**
- **Later: CS/ES Reserved Amounts Assigned by DSR (Optional)**

### **LP DSR-2**

- **Create ES from SSP as Needed (z900 and G5/6)**
- **Assign/Unassign CS or ES to LP**

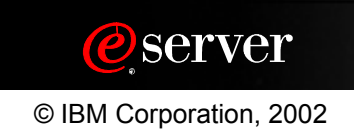

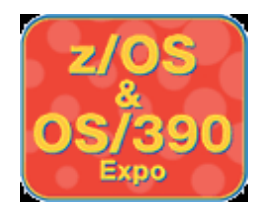

## **Memory - Post Activation**

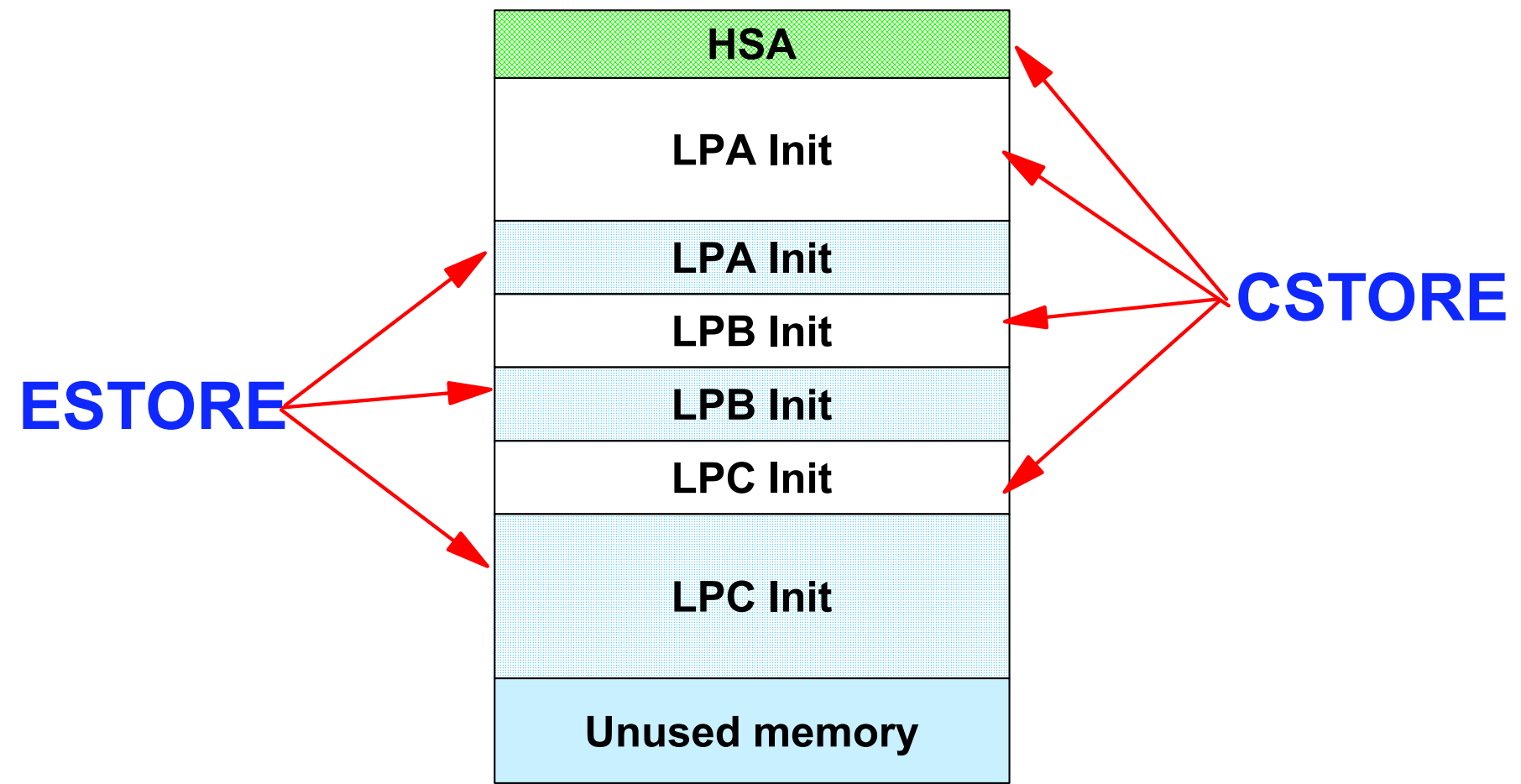

**Note: With planning, memory can be dynamically reconfigured among LPs including reconfiguration from CSTORE to ESTORE or ESTORE to CSTORE.** 

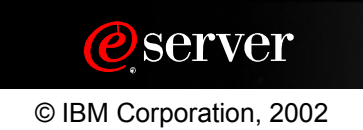

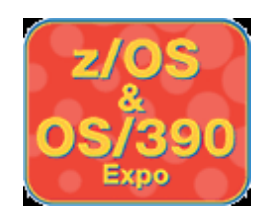

## **zSeries and S/390 CS and ES**

### **z900 and G5/6 (Dr 22e and later)**

- **Single Storage Pool CS**
- **ES configured as needed**

### **Earlier Machines**

**CS/ES split occurs at CEC activate (POR)**

### **Granularity: (Was 1 MB prior to G3 Dr 88)**

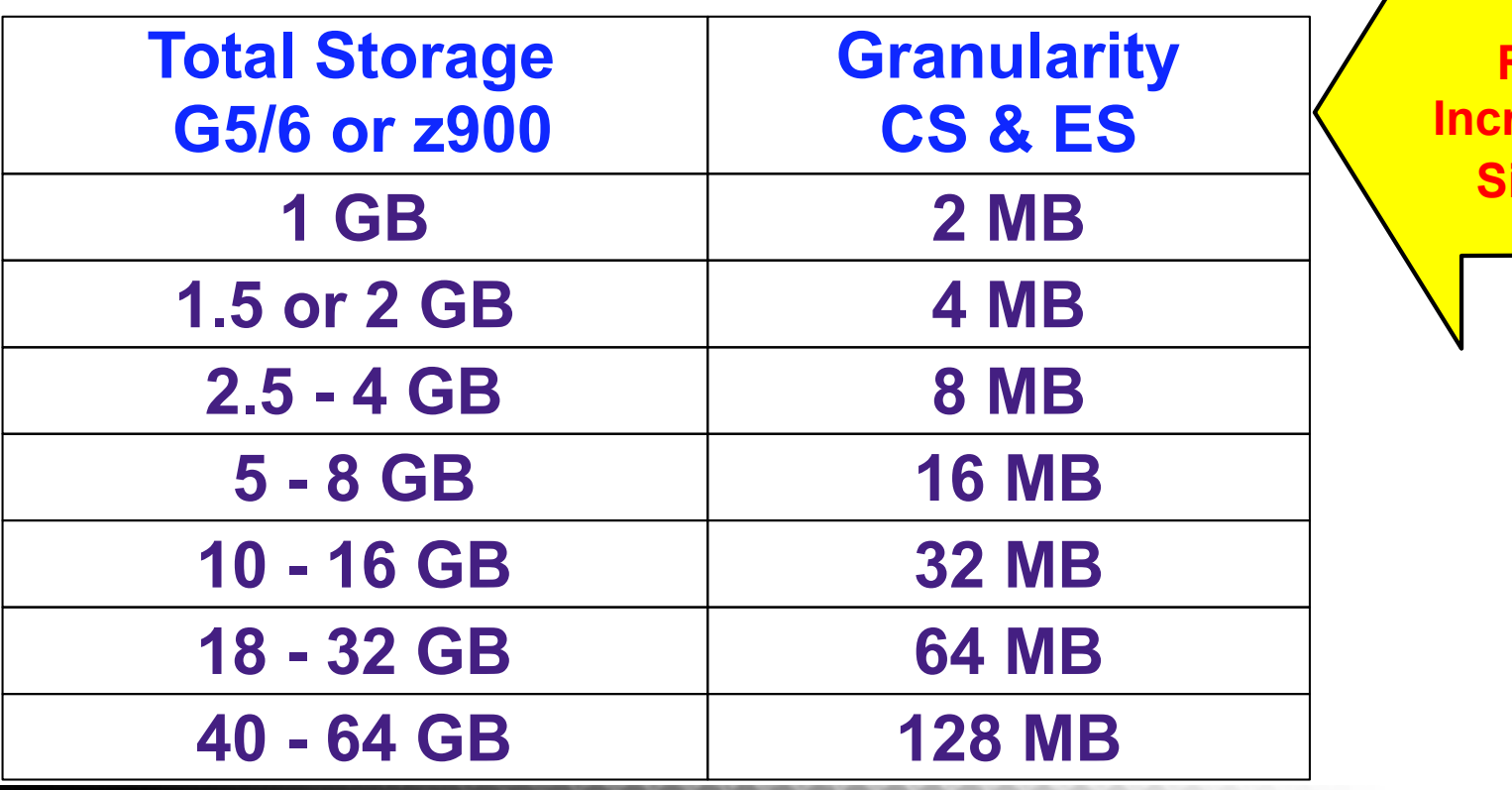

**RSU IncrementSize!!!**

*Oserver* 

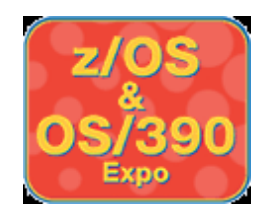

### **MVS RSU Parameter**

**In IEASYSxx. Specifies the number of central storage increments to be made available for central storage reconfiguration** 

#### **MVS attempts to keep this area free of long term fixed pages**

# **storage increment size RSU = --------------------------------------- CS amount to be reconfigured**

### **Or: Storage to be kept free = RSU \* increment**

**If memory is upgraded, check the RSU parameter!**

### **OS/390 V2.10 and z/OS - Better RSU Options**

- **All OFFLINE storage (Reserved Storage)**
- **An amount (%, MB or GB) System calculates increments**

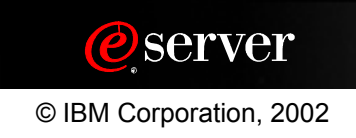

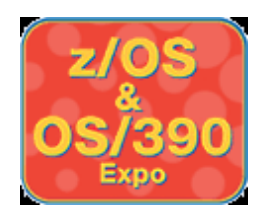

## **Image Profile-Storage Tab**

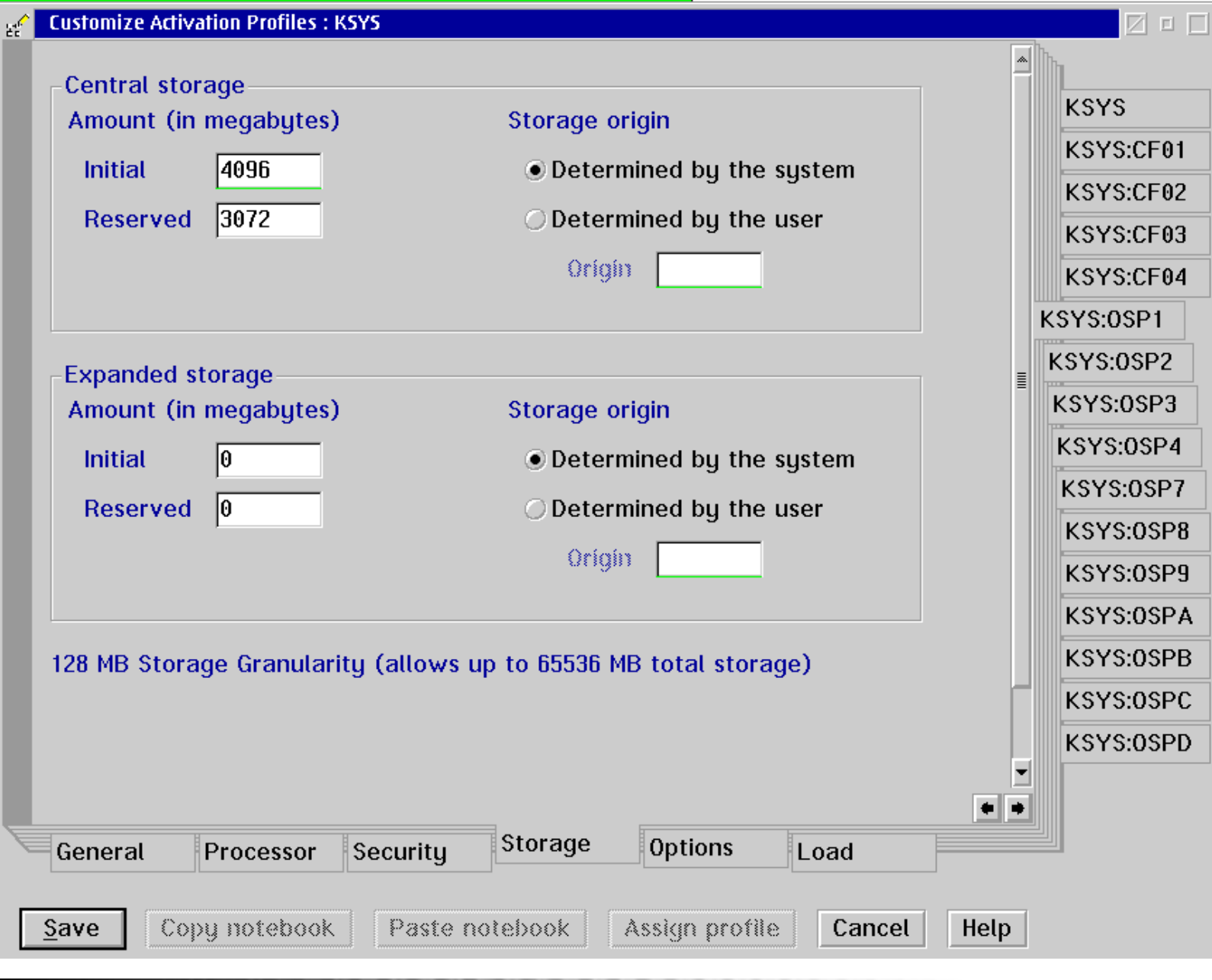

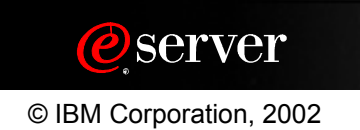

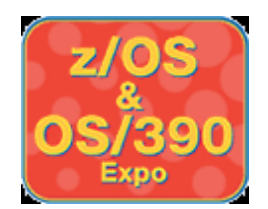

## **Image Profile Options Tab**

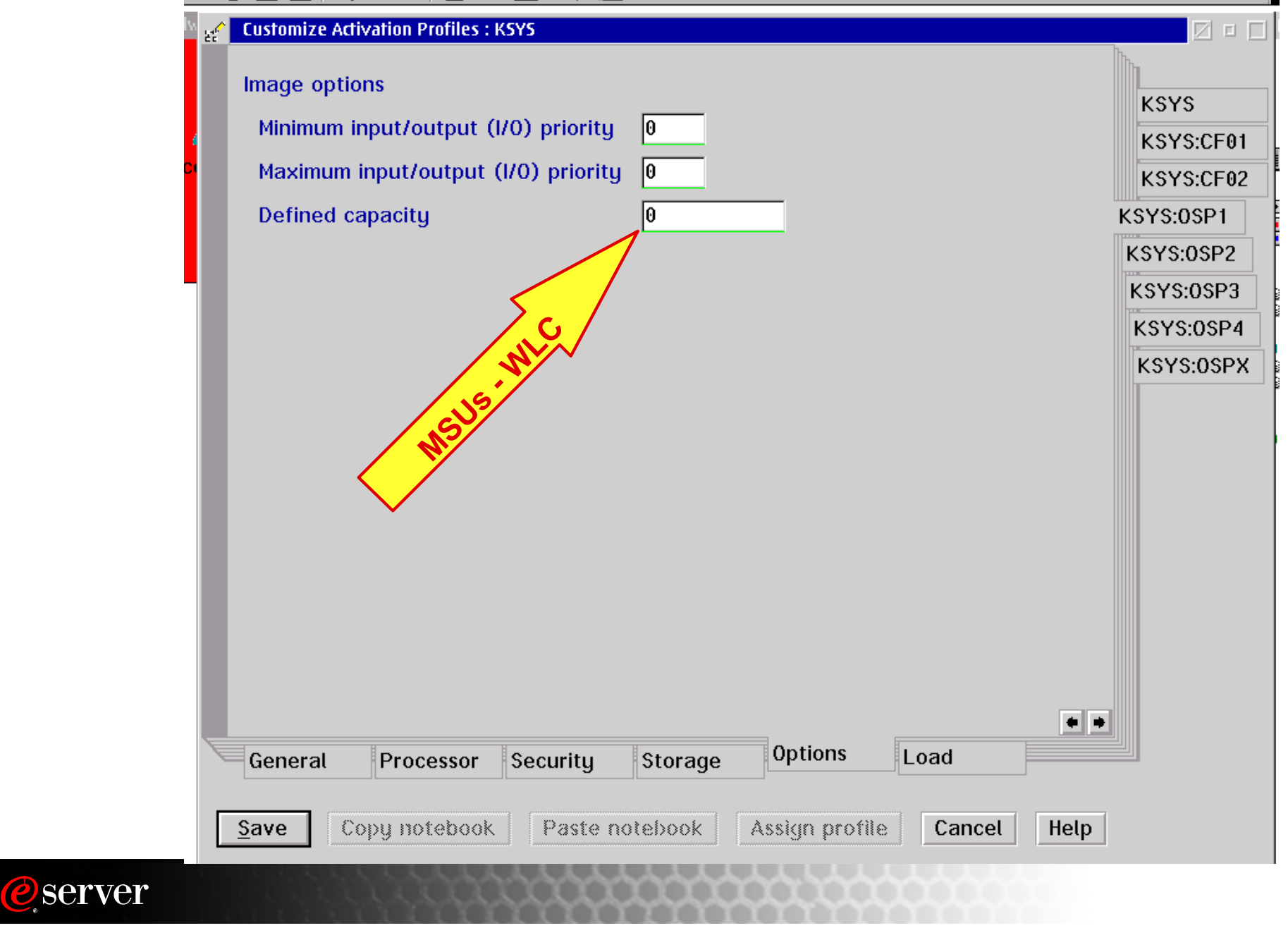

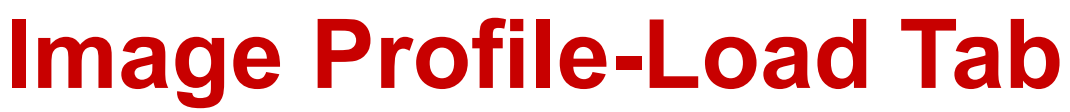

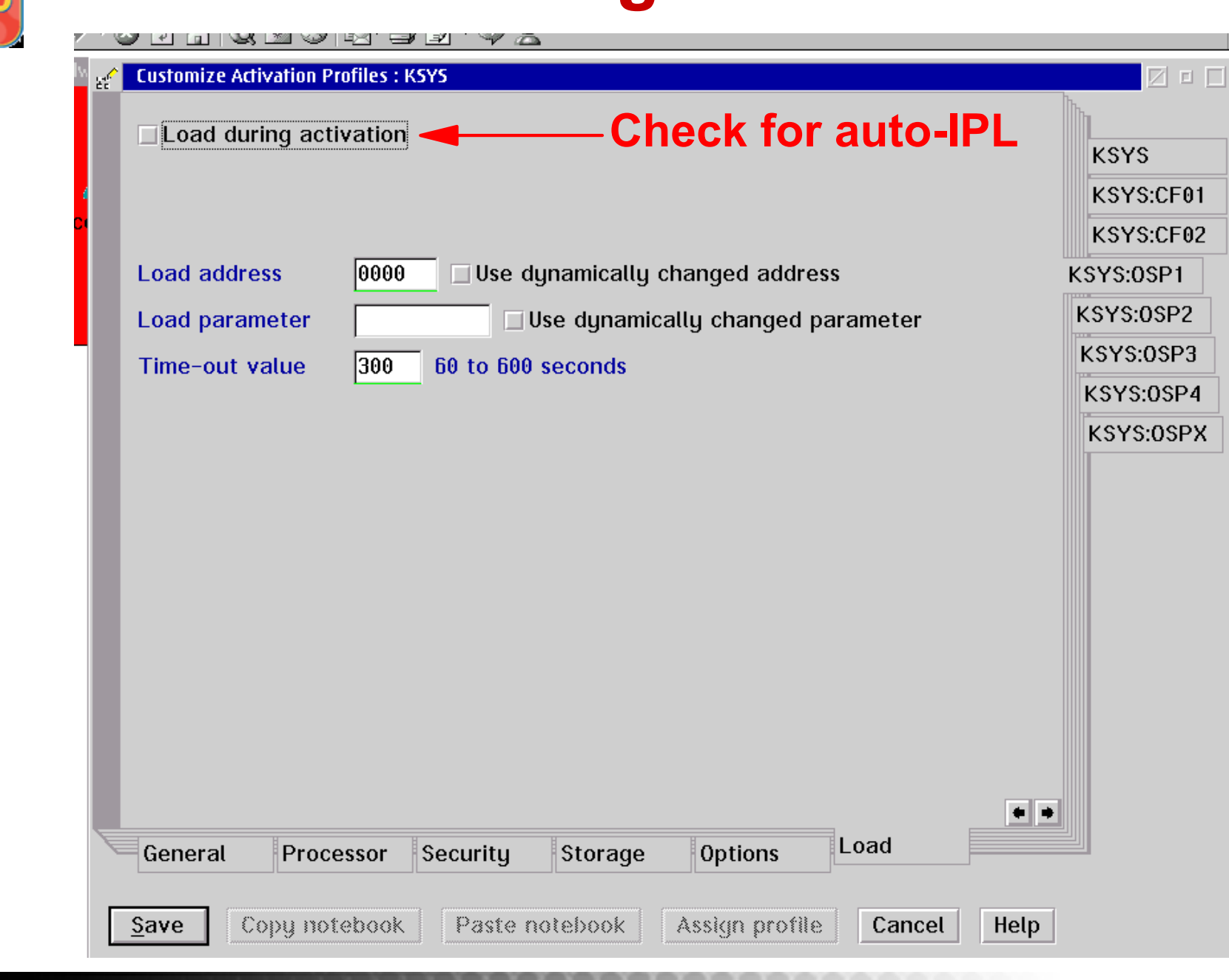

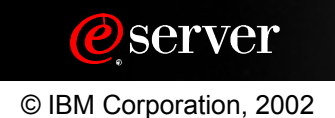

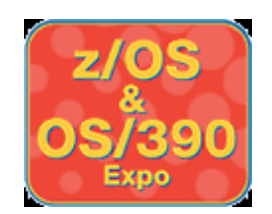

## **Once it is up and running.**

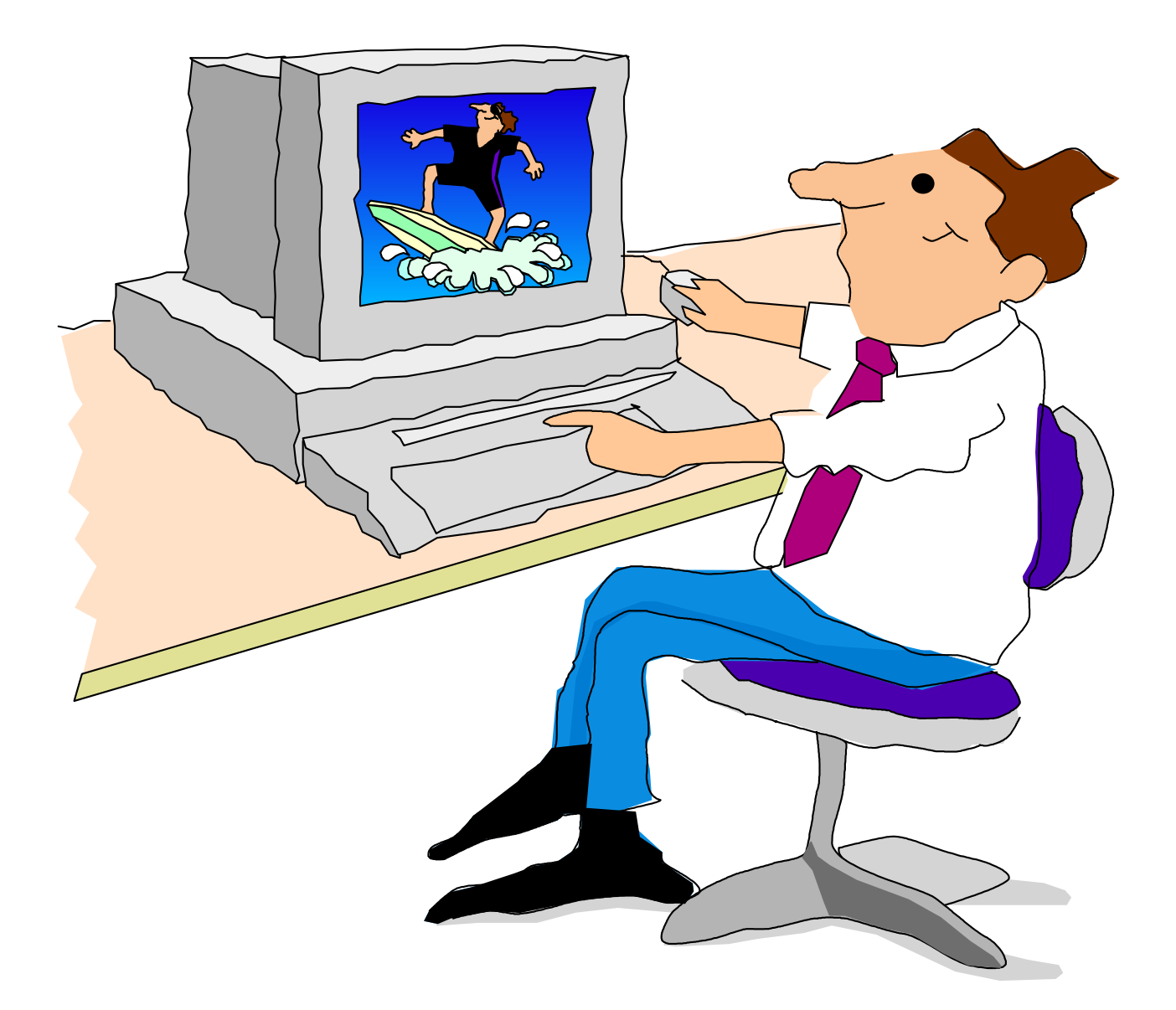

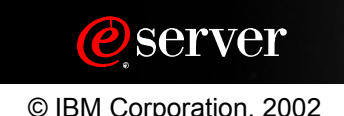

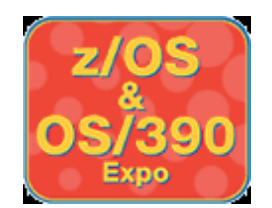

## **HMC/SE Change Controls (Left)**

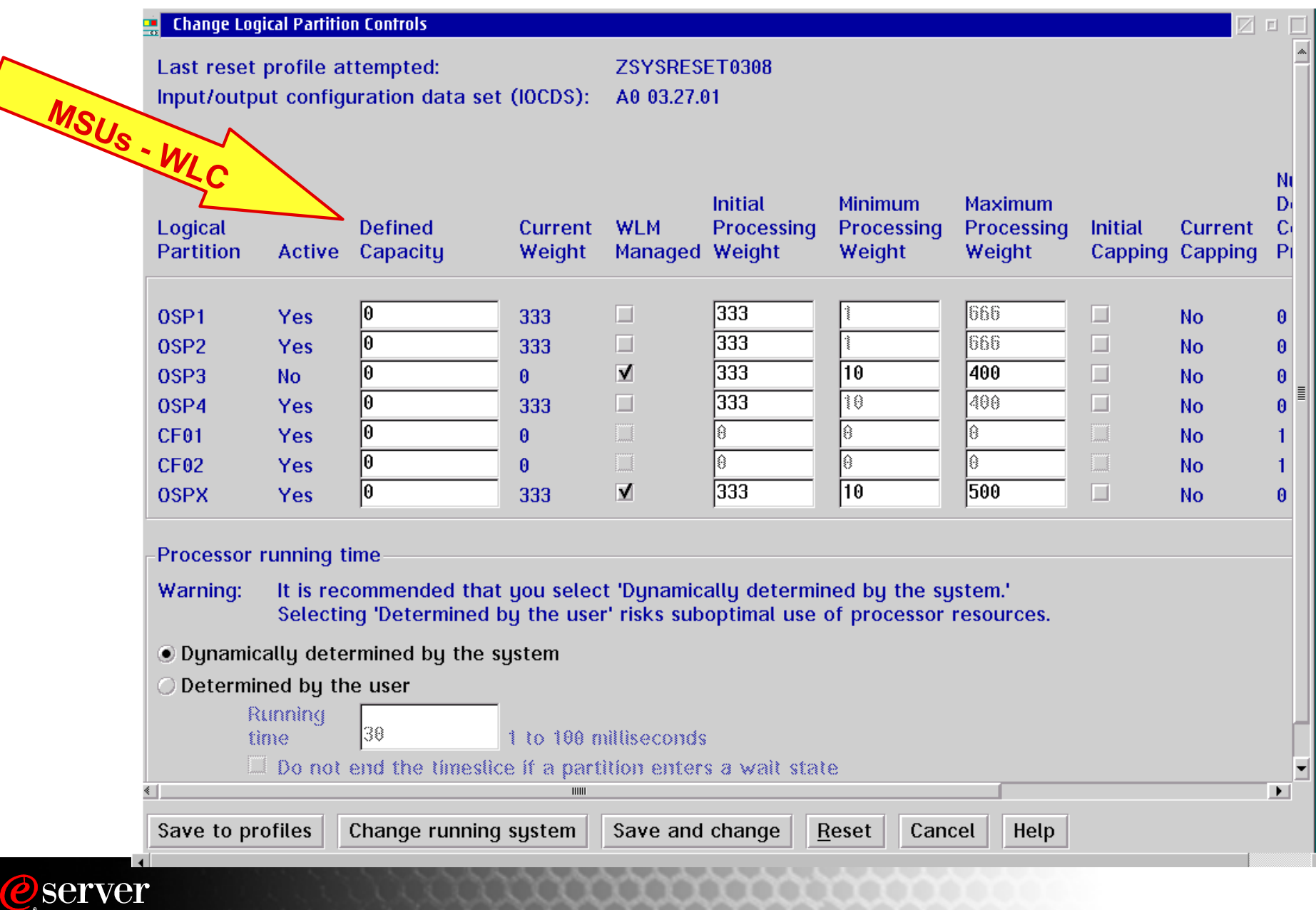

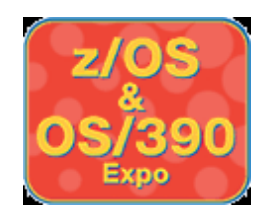

### **HMC/SE Change Controls (Right)**

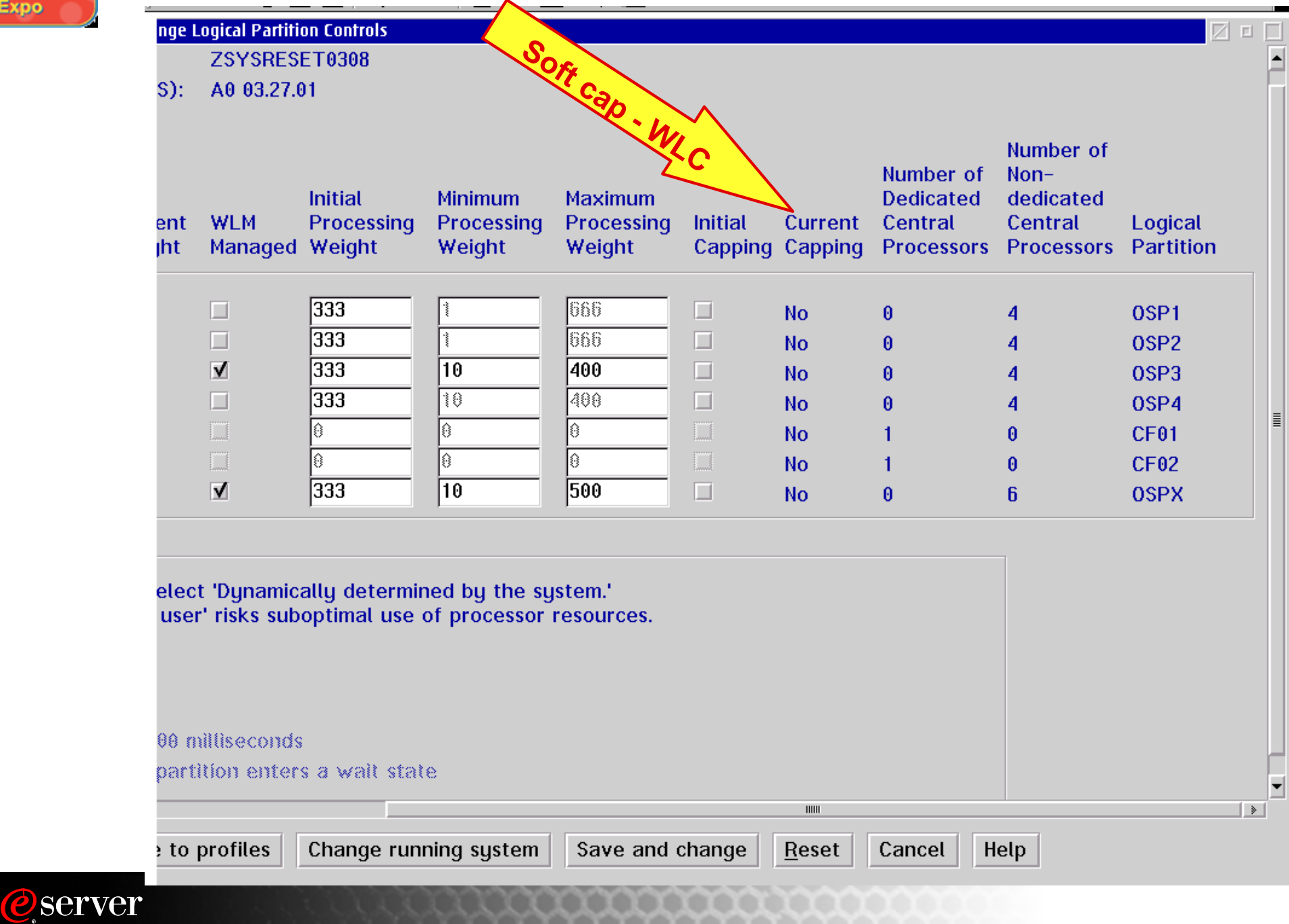

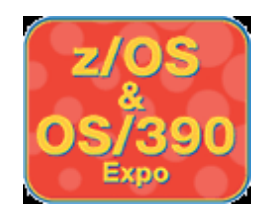

# **HMC/SE Checking Storage**

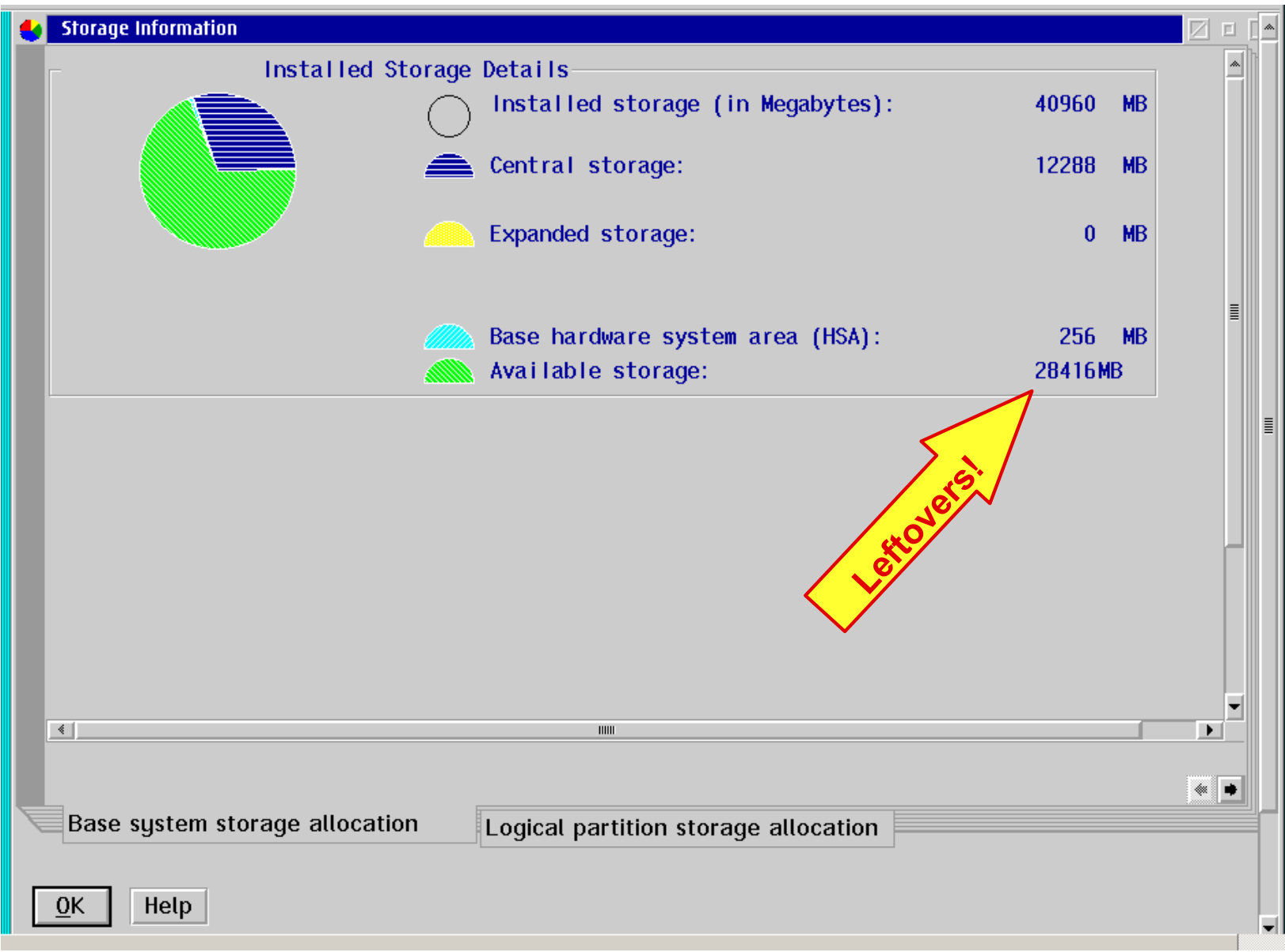

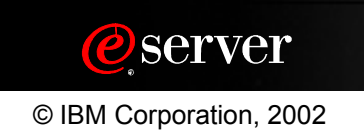

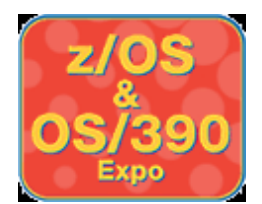

## **HMC/SE LPAR Storage**

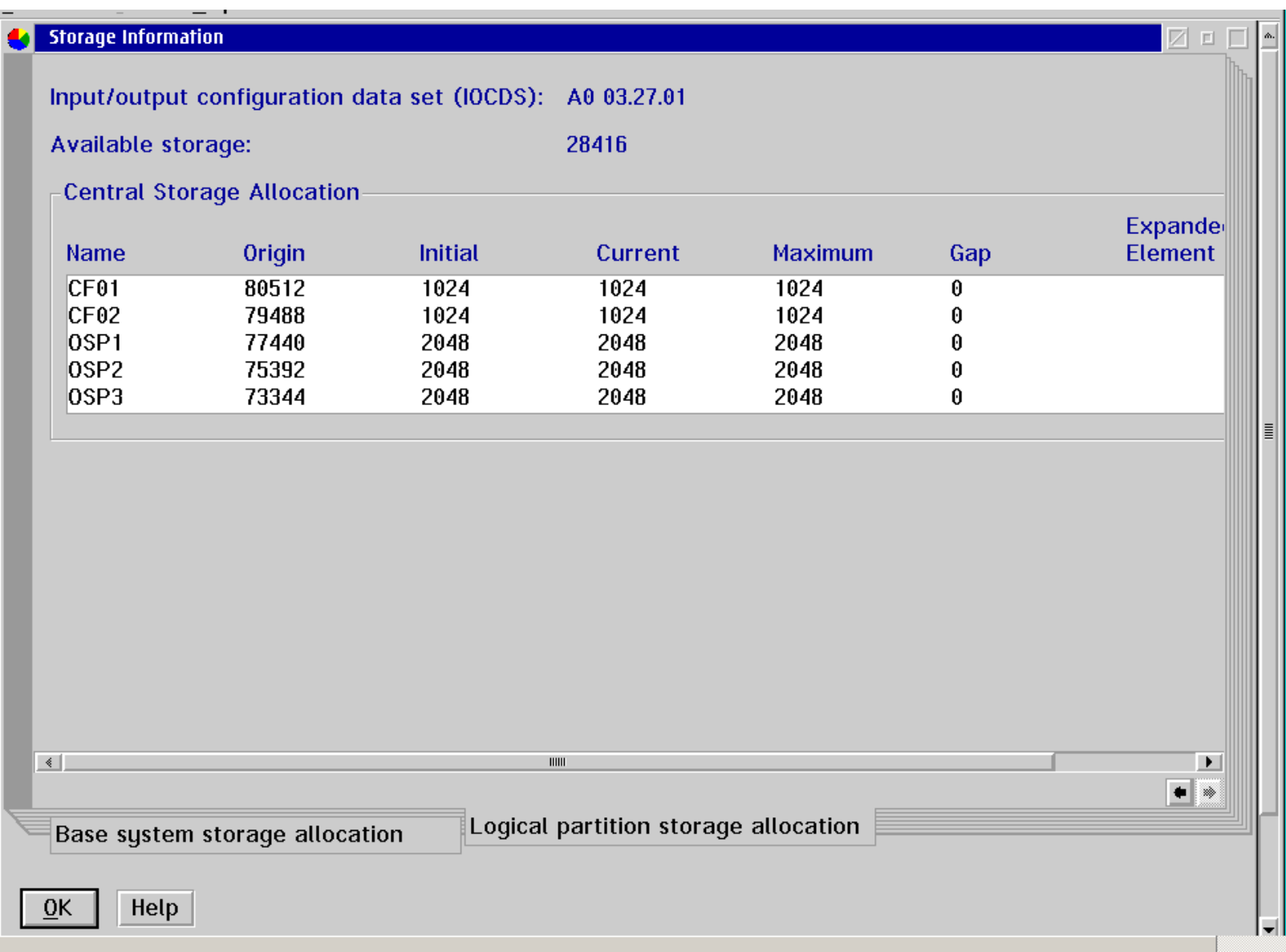

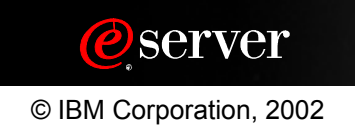

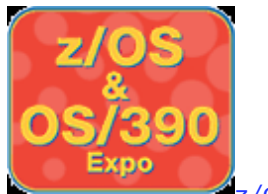

### **RMF - Partition Data and Cluster Reports**

P A R T I T I O N D A T A R E P O R T

RPT VERSION 02.10.00

z/OS V1R1 SYSTEM ID 200B DATE 07/20/2001 INTERVAL 14.59.628

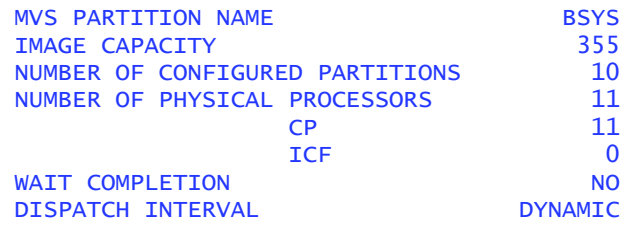

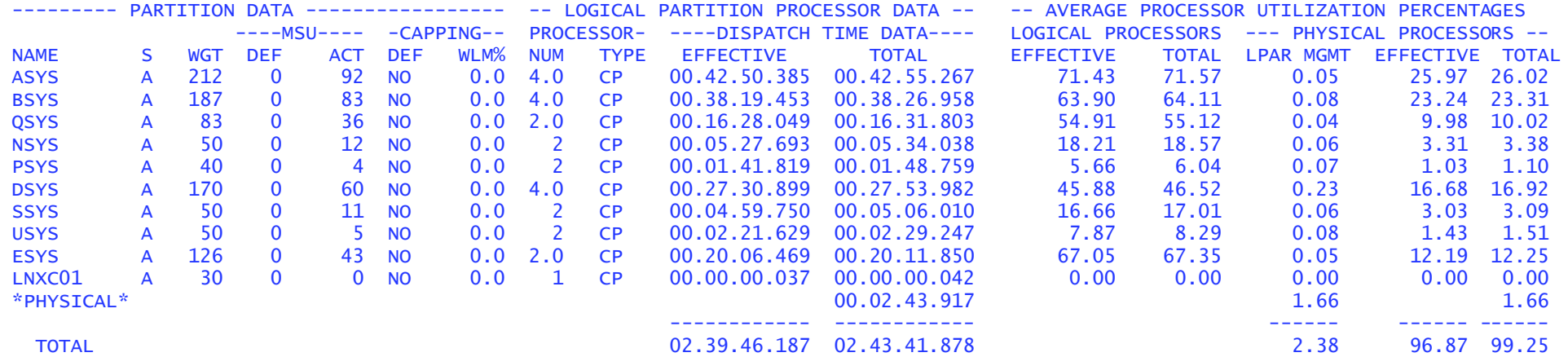

#### \*\*\*\*\*\*\*\*\*\*\*\*\*\*\*\*\*\*\*\*\*\*\*\*\*\*\*\*\*\*\*\*\*\*\*\*\*\*\*\*\*\*\*\*\*\*\*\*\*\*\*\*\*\*\*\*\*\*\*\*\*\*\*\*\*\*\*\*\*\*\*\*\*\*\*\*\*\*\*\*\*\*\*\*\*\*\*\*\*\*\*\*\*\*\*\*\*\*\*\*\*\*\*\*\*\*\*\*\*\*\*\*\*\*\*\*\*\*\*\*\*\*\*\*\*\*\*\*\*\*\*\*\*

L P A R C L U S T E R R E P O R T

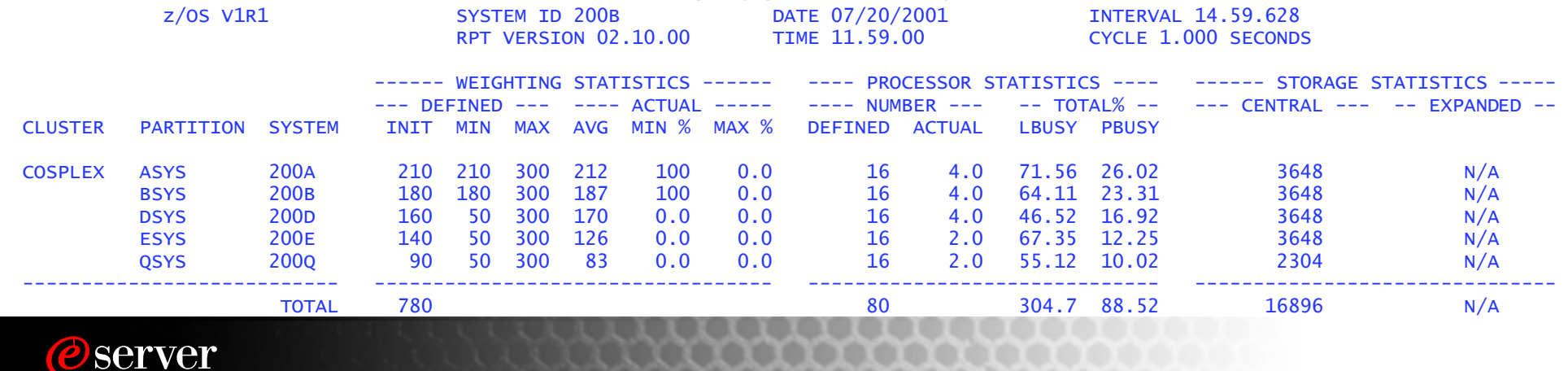

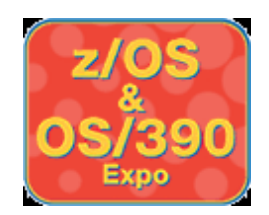

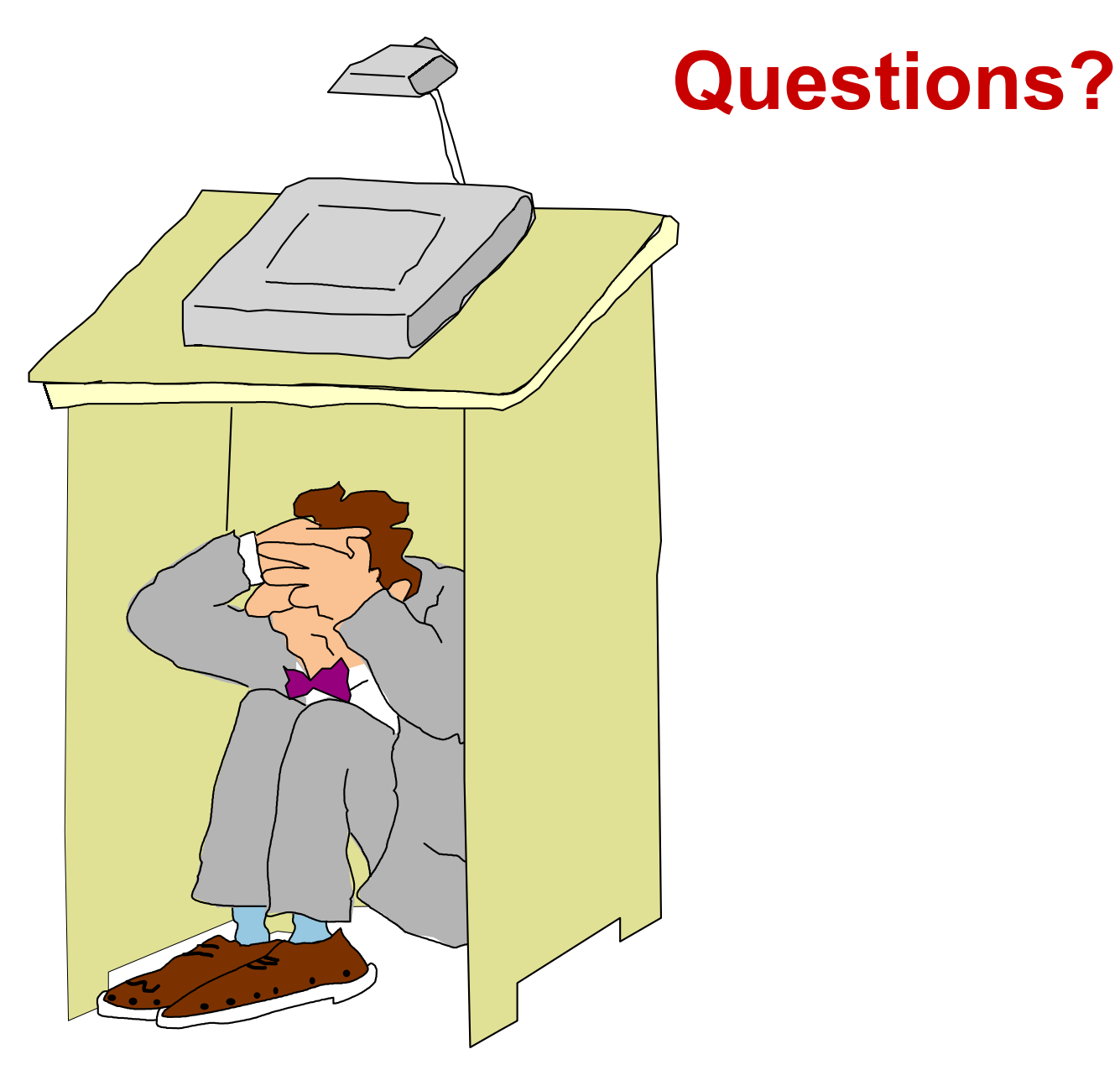

### **Answers: zSeries PR/SM Planning, SB10-7033-03**

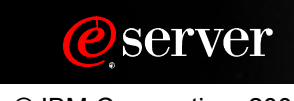